### OUTIL INTERMINISTERIEL DE PILOTAGE OPERATIONNEL DES EMPLOIS ET DE LA MASSE SALARIALE (POEMS)

DB / MGFE / POEMS / Formation

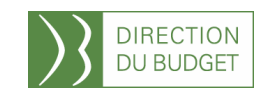

DB / MGFE / POEMS / Formations 2008 DB / MGFE / POEMS / Formations 2008

## Les enjeux

Chaque responsable de programme ou de "BOP" devient gestionnaire d'une enveloppe globale de crédits intégrant les dépenses de personnel et doit désormais :

- $\overline{\phantom{a}}$ Gérer et suivre sa masse salariale
- $\Box$ Budgéter sa masse salariale sur une période de 3 ans

La gestion opérationnelle de la masse salariale doit se faire de plus en plus sur des périmètres financiers et d'emplois plus<br>rectreints (programmess et POP) que seuve d'un ministère restreints (programmes et BOP) que ceux d'un ministère .

Ce qui implique la mise en œuvre de méthodes de pilotage nouvelles (dites «micro») et la conception **d'un outil adapté** à<br>ses nérimètres ces périmètres.

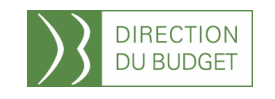

# Lescaractéristiques

- POEMS est un outil qui est destiné aux structures de moins de 10 000 agents
- POEMS offre de larges fonctionnalités et qui agissent au plus près des besoins exprimés par les utilisateurs
- POEMS s'appuie sur les données détaillées de la paye en PSOP pour un opérer un suivi fin de la masse salariale tout au long<br>... ... de l'année
- PSOP = Paiement Sans Ordonnancement Préalable. Concerne la plus grande partie de la rémunération des agents.

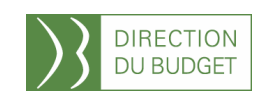

L'alimentation de l'outil devait être assurée **en version cible** par<br>reservestitution de l'info sentre rémunération interministériel une restitution de l'info centre rémunération interministériel (INDIA R4).

Dans l'attente de la disponibilité de cet info centre plusieurs options sont proposées aux ministères en fonction de leur contexte « outil »:<br>.

•Selon qu'ils sont dotés d'un info centre comportant des données de paye,

•Selon qu'ils disposent de données partielles,

•Selon qu'ils manipulent déjà des données de paye (grâce à un logiciel propre ou du marché),

•Selon qu'ils ne disposent d'aucune base de données.

Dans tous les cas des travaux préparatoires sont nécessaires au sein de chaque ministère.

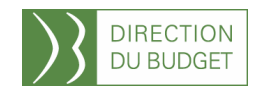

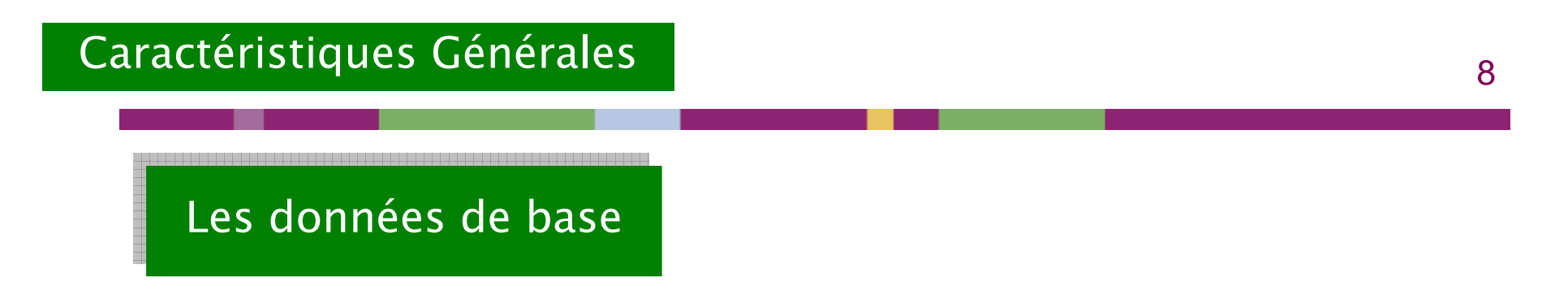

Les donné données de base de la projection sont dans une restitut es de base de la sont dans une restitution R4 (fichier Excel) obtenue par retraitement du fichier KA. Cetterestitution est :

- $\mathcal{L}_{\mathcal{A}}$ Soit issue de l'infocentre du ministère (MINEFE, Culture)
- $\mathcal{L}_{\mathcal{A}}$ Soit issue de winpaye (Justice)
- $\mathcal{L}_{\mathcal{A}}$ Soit créée par l'application MOV Jeunesse et Sport (J&S, Travail)

A terme, elle sera issue de l'infocentre INDIA–rémunération

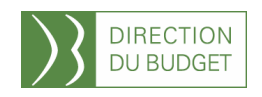

### POEMS charge les données de paye d'un fichier au format Excel : La restitution R4

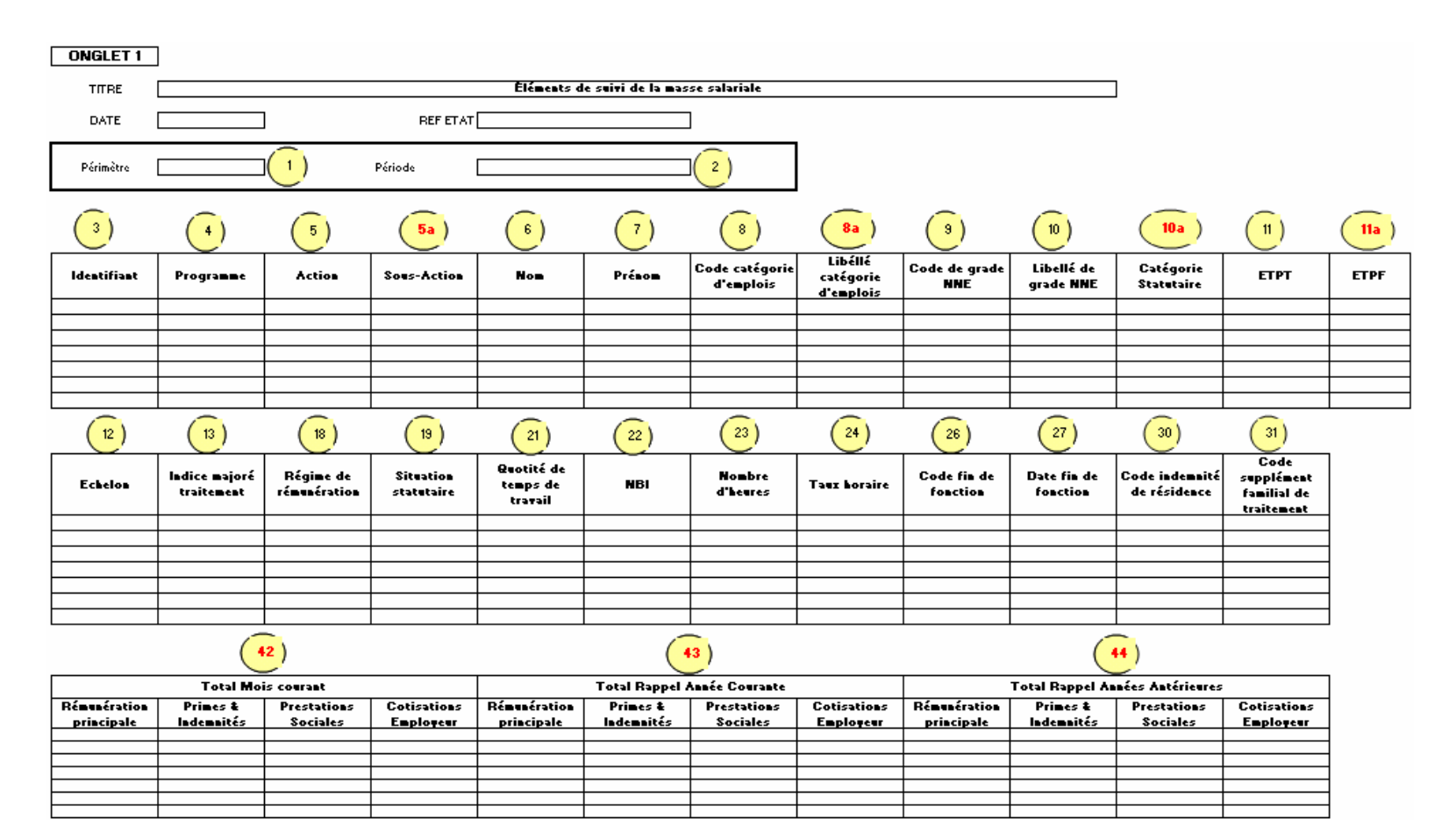

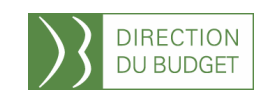

POEMS charge les données de paye d'un fichier au format Excel : La restitution R4

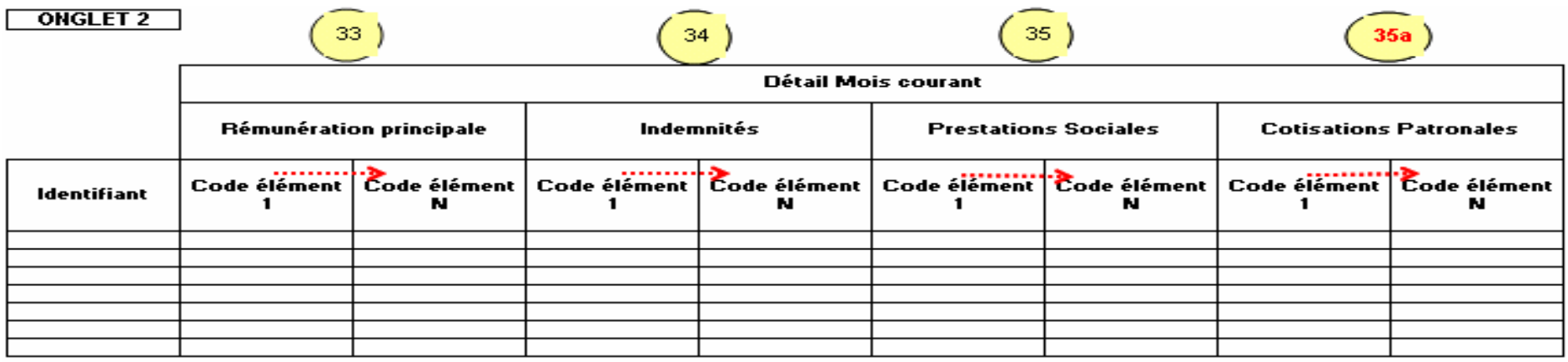

- **POEMS** est une application accessible à partir de PC équipés<br>de Microsoft Excel® (depuis le version Excel 07 iuseu?) le de Microsoft Excel® (depuis la version Excel 97 jusqu'à la version 2003), appuyé sur une base de données ACCESS® qui est adossée à Excel® (ne nécessite pas de licence ACCESS, auquel cas l'installation du MDAC est nécessaire)
- Les données sont stockées <mark>dans une base de données locale</mark> (= le BOP ou le programme), il ne s'agit donc pas d'une base nationale ou ministérielle.
- Comme tout applicatif ACCESS, POEMS peut être stocké sur un serveur distant mais ne pourra pas être utilisé par plusieurs utilisateurs simultanés.
- C'est un applicatif mono-utilisateur

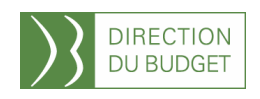

## L'outil

**Fonctionnalités**  périmètre les 4 modules

POEMS est composé de :

2 modules principaux qui reprennent les processus "cœur de métier" :

- $\overline{\phantom{a}}$  Module Prévision\_suivi : La prévision annuelle de la masse salariale et son suivi,
- $\overline{\phantom{a}}$ **-** Module Budgétisation : La budgétisation
- 2 modules à fonctionnalités supplémentaires
	- $\mathcal{L}_{\mathcal{A}}$ La simulation
	- $\Box$ Les tableaux de bord

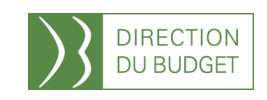

POEMS intègre 2 processus qui sont au cœur du pilotage de la masse salariale

La prévision, "re-prévision" et le suivi dont les objectifs sont le respect en exécution de l'enveloppe de crédits et d'emplois alloués au titre de l'année et l'identification d'éventuelles dérives ou marges de manœuvre.

<u>La budgétisation</u> a pour objectif de déterminer un scénario de<br>section compte tenu de l'emplance de crédite ellevée aux gestion compte tenu de l'enveloppe de crédits allouée aux dépenses de personnel pour l'année suivante (sur 3 ans dans la prochaine version)

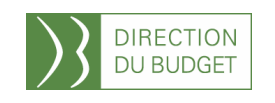

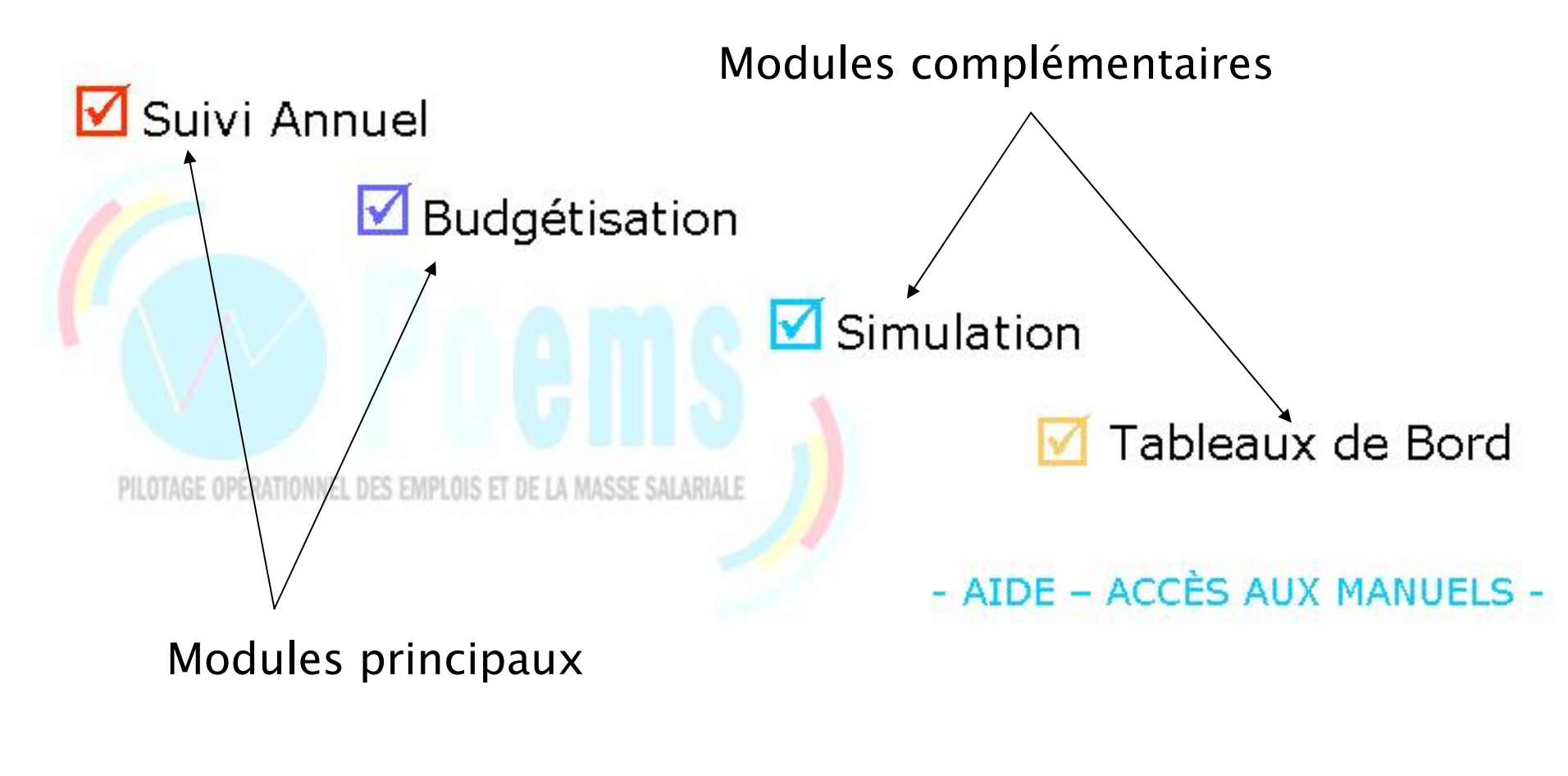

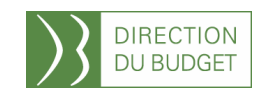

## Se procurer POEMS

POEMS se trouve dans la zone de téléchargement sur le forum de la performance au format ZIP

### **www.performance-publique.gouv.fr/**

De même y sont présents <mark>Différents Guides</mark>

- Manuel d'installation
- Guide utilisateur
- Guide pratique (pilotage de la masse salariale)
- Restitution R4
- Cahier des charges

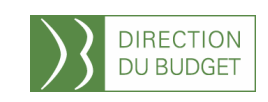

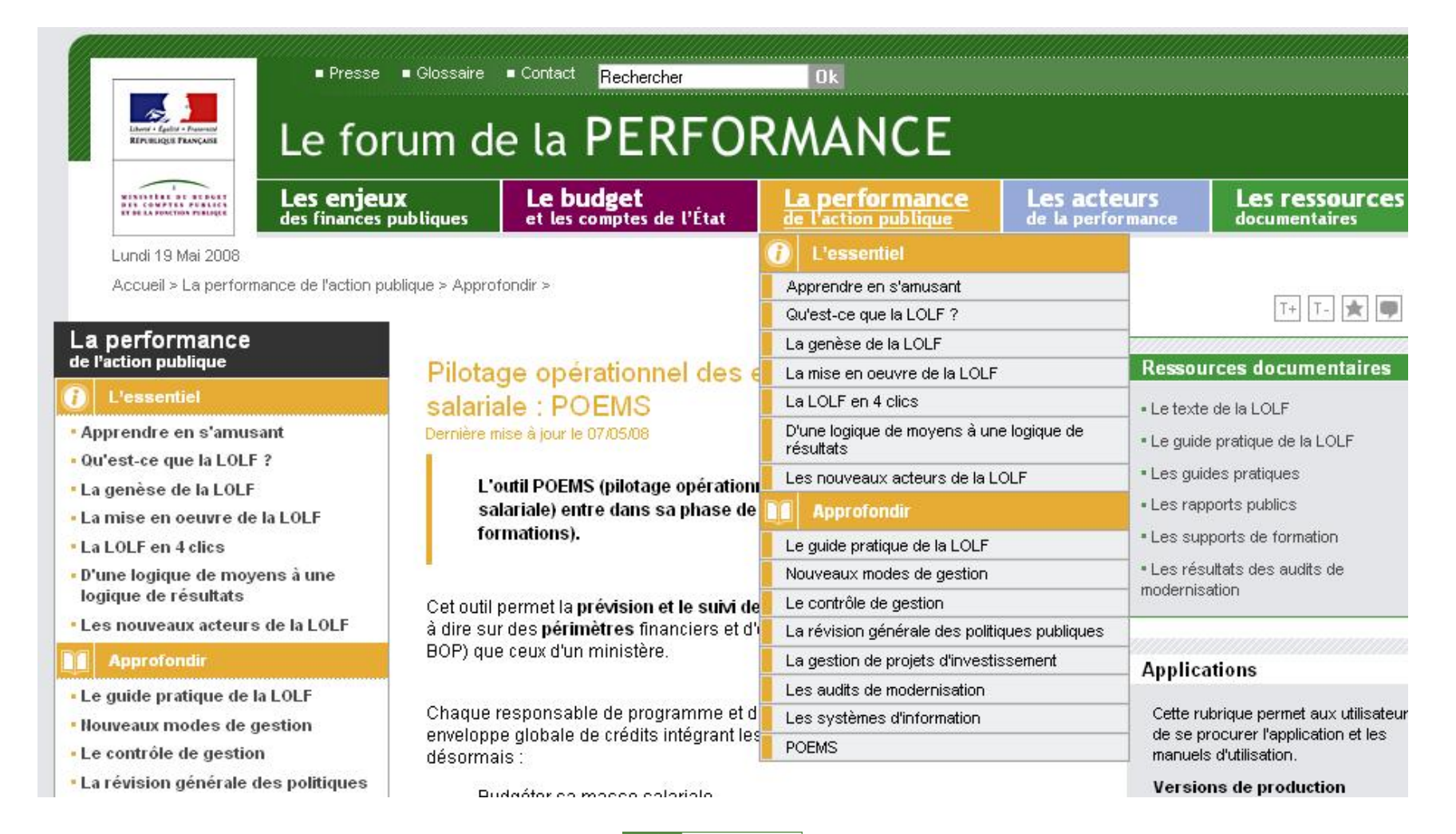

RECTION **OU BUDGE** 

## Le modulePrévision\_suivi

La gestion infra-annuelle de la masse salariale a pour objectif de s'assurer du respect en exécution :

- $\mathcal{L}_{\mathcal{A}}$ du plafond limitatif de crédits de personnel
- $\mathcal{L}_{\mathcal{A}}$ de l'autorisation d'emplois allouée

par l'exploitation de données plus fines dites "micro" restitution INDIA R4.

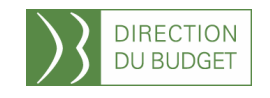

Les données de base

Les données de base de la projection : les éléments payés au titre du mois courant en PSOP pour les agents de la structure présents dans la restitution R4

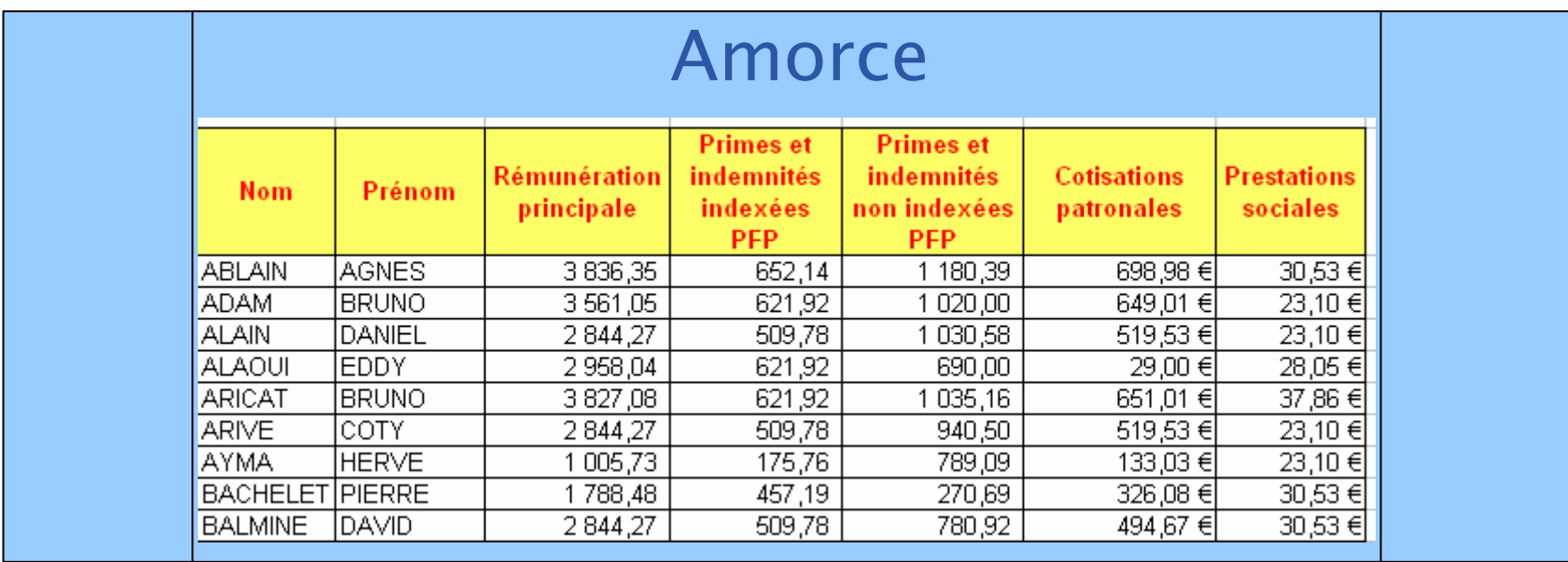

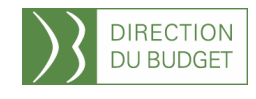

1ère étape : La projection de l'amorce<br>1ère étape : La projection de l'amorce

### POEMS n'est pas un calculateur de paye à blanc mais un outil de projection

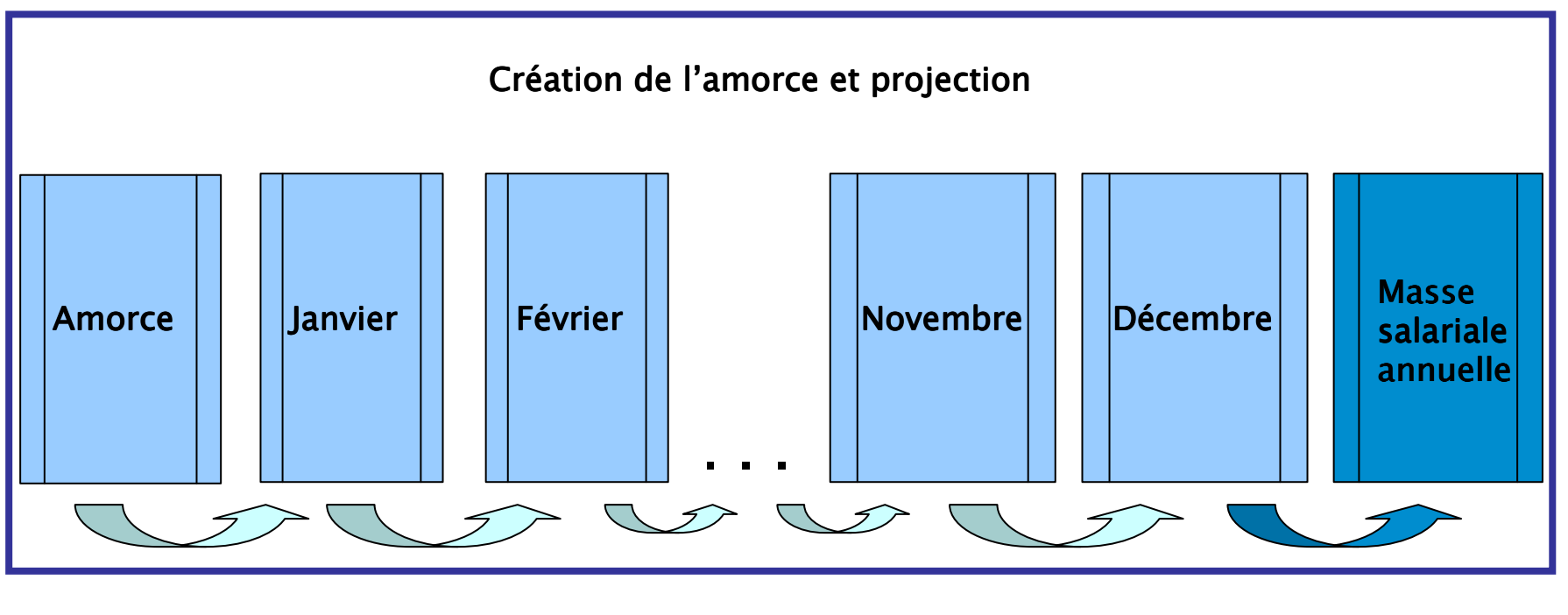

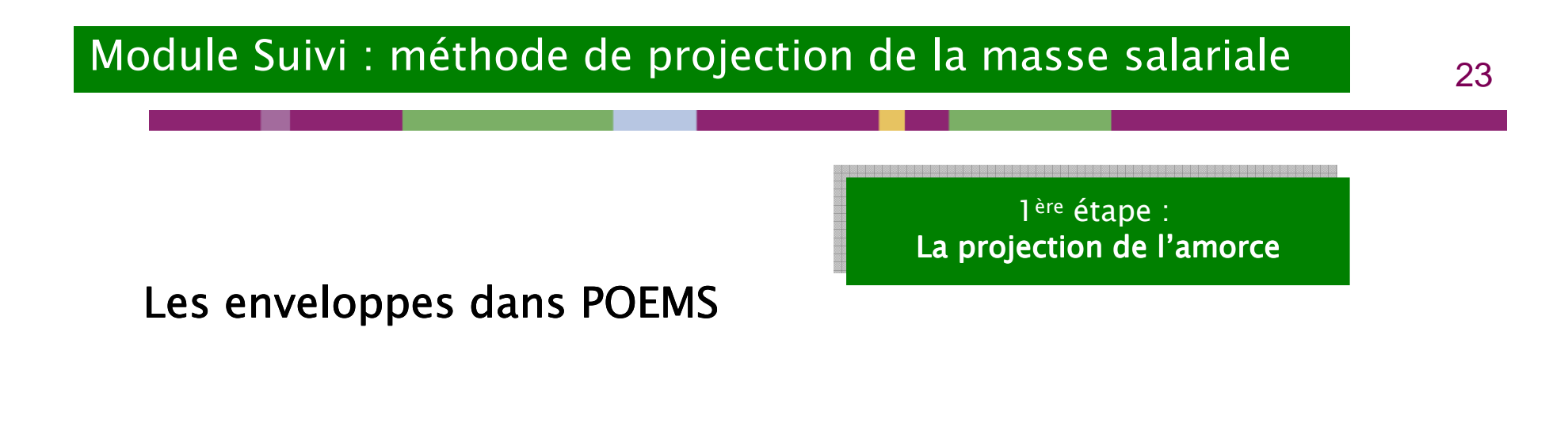

Les dépenses de titre 2 devant être mises obligatoirement sous enveloppe sont :

1.Celles qui ne sont pas mensuelles (primes trimestrielles, annuelles…),

2.Celles qui sont erratiques et difficilement prévisibles (indemnités d'éloignement, capital décès..).

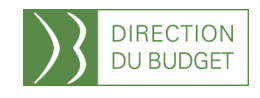

### Module Suivi : méthode de projection de la masse salariale

2ème étape : 2ème étape : La projection de l'amorce complétée des mouvement La projection de l'amorce complétée des mouvements

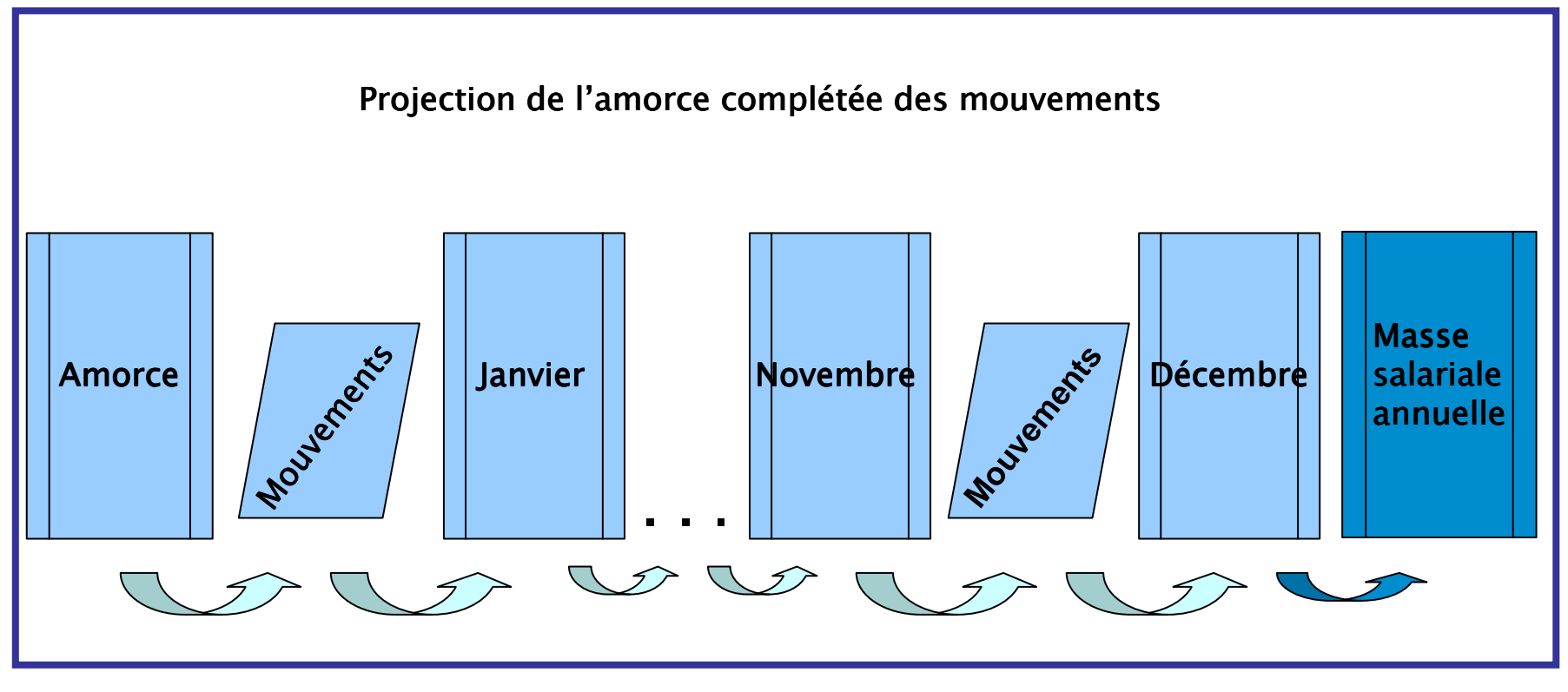

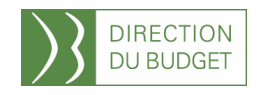

2ème étape : 2ème étape : La projection de l'amorce complétée des mouvement La projection de l'amorce complétée des mouvements

Les types de mouvements dans POEMS

- 1. Entrée
- 2. Sortie
- 3. Avancement d'échelon
- 4. Avancement de Corps / Grade<br>5. Changement de rémunération
- 5. Changement de rémunération des non titulaires non indicés
- 6. Changement de régime de rémunération
- 7. Variation de quotité de travail<br>8. Mesures catégorielles (indiciai
- Mesures catégorielles (indiciaires et indemnitaires)

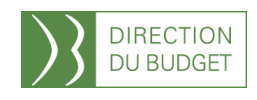

2ème étape : 2ème étape : La projection de l'amorce complétée des mouvements La projection de l'amorce

### L'impact de mouvements dans POEMS

Les impacts financiers des mouvements sont calculésgrâce à la méthode des ratios qui consiste à calculer le<br>ranneart au traitement huit de la dénomée nour chaquine rapport au traitement brut de la dépense pour chacune des catégories budgétaires. Ce calcul est effectué pour chaque corps/grade et pour chaque catégorie d'emploi. Ainsi, lors d'un recrutement, POEMS proposera un impact financier par défaut correspondant à la moyenne des rémunérations des agents de même corps/grade ou de même catégorie d'emploi que l'agent recruté. Cet impact financier peut être modifié par le gestionnaire s'il a plus de précisions sur le recrutement.

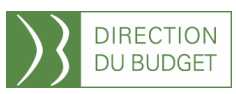

### Les ratios

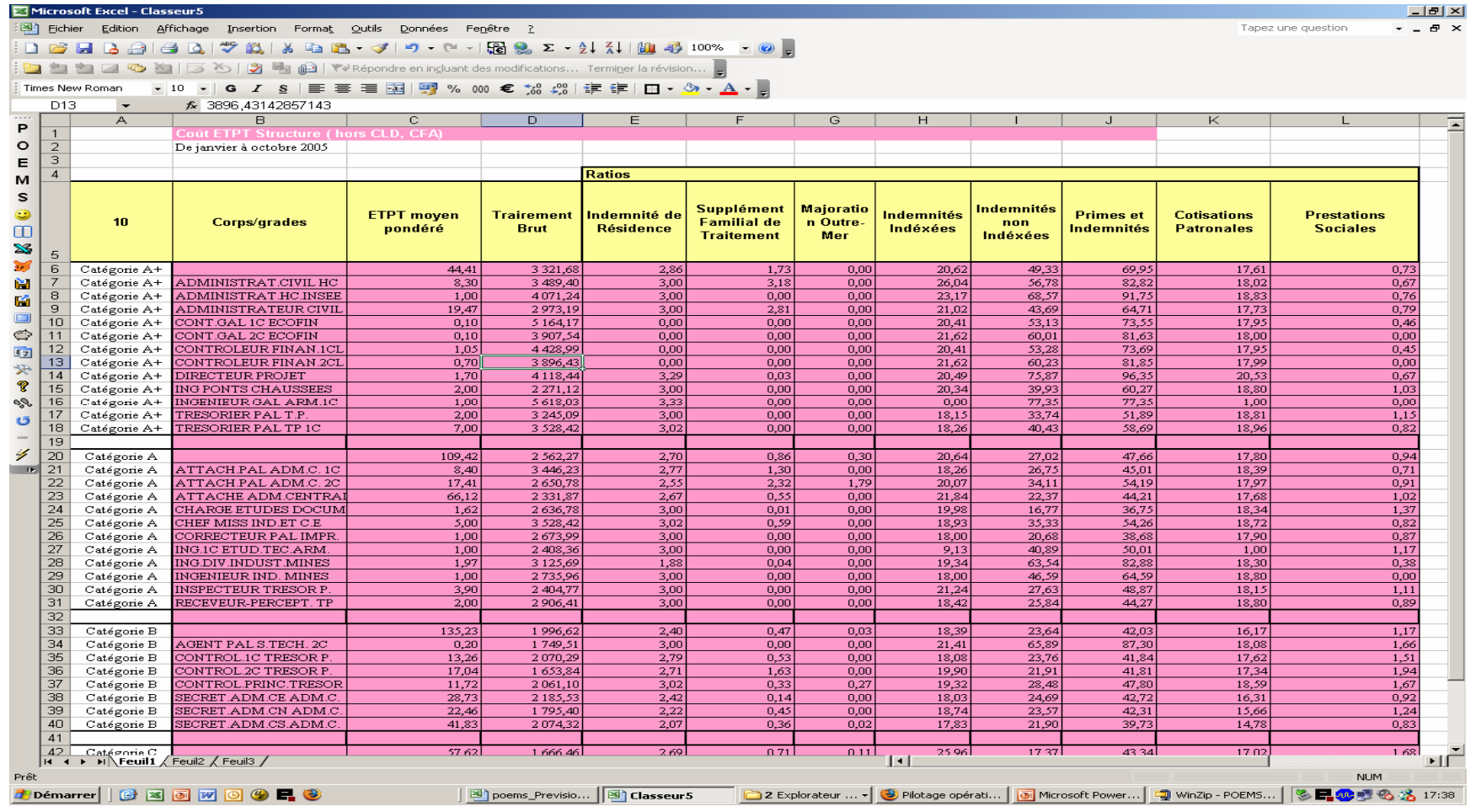

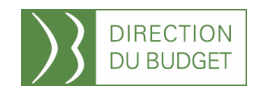

 $\rm DB$  / MGFE / POEMS / Formations  $\,2008$ DB / MGFE / POEMS / Formations 2008

### Module Suivi : méthode de projection de la masse salariale

3ème étape : 3ème étape : La projection de l'exécuté complétée des mouvement La projection de l'exécut<mark>é</mark> complétée des mouvements

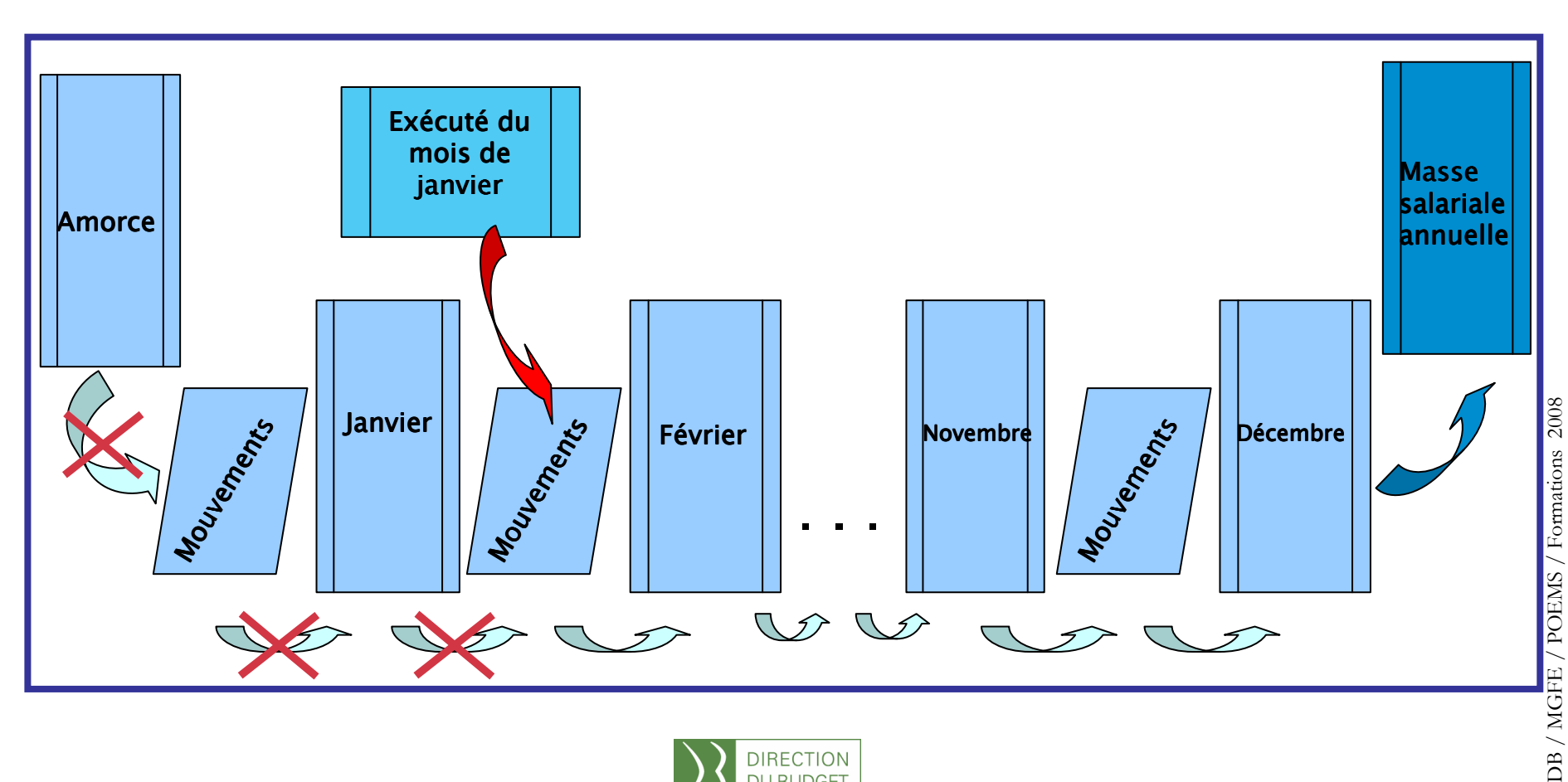

**DU BUDGET** 

### Module Suivi : méthode de projection de la masse salariale

4ème étape : 4ème étape : La projection de l'amorce complétée des mouvements et d' des mouvements d'autres d autres d dépenses des mouvements et d' des mouvements d'autres d autres d dépenses

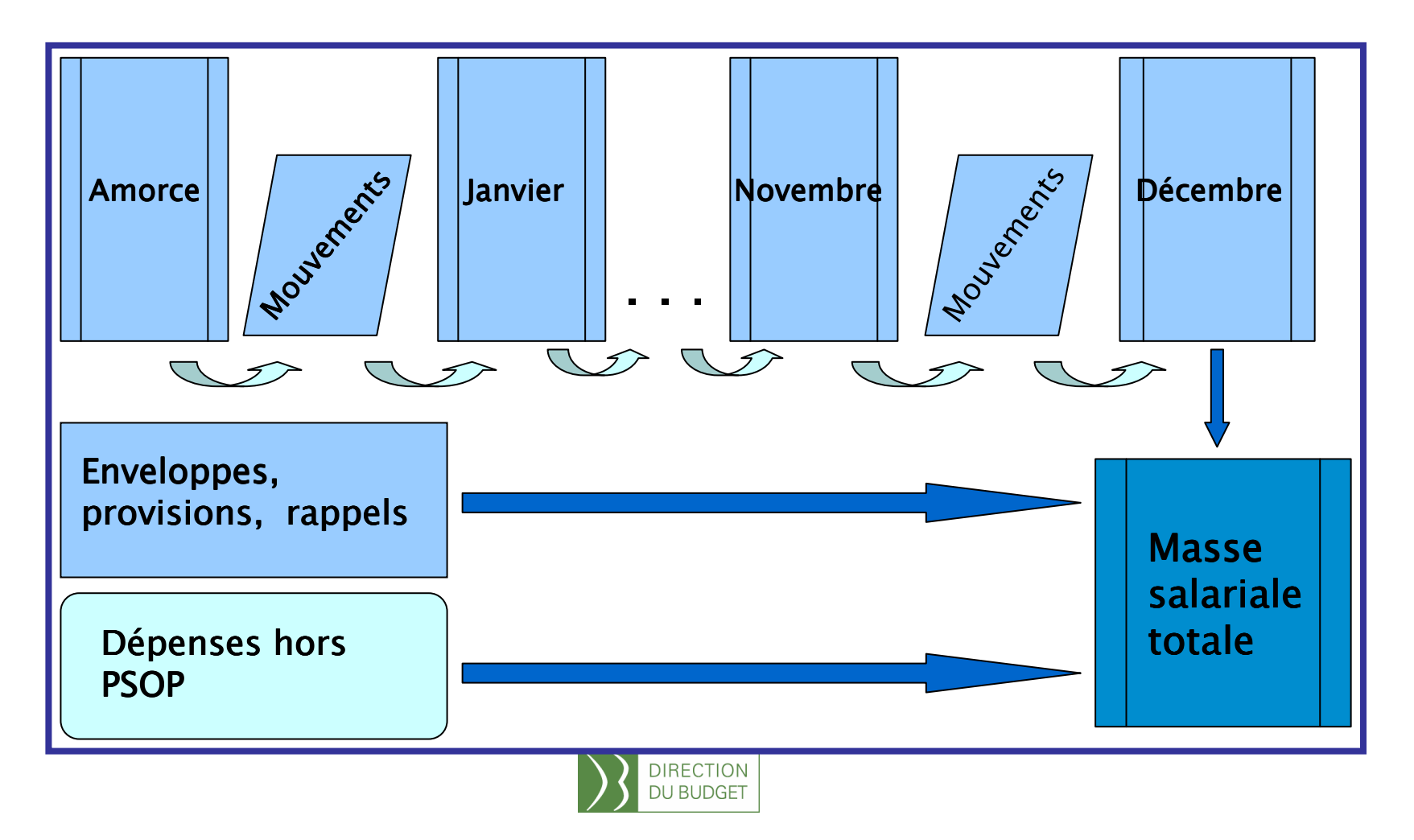

DB / MGFE / POEMS / Formations 2008 DB / MGFE / POEMS / Formations 2008

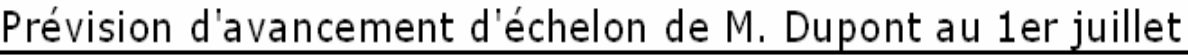

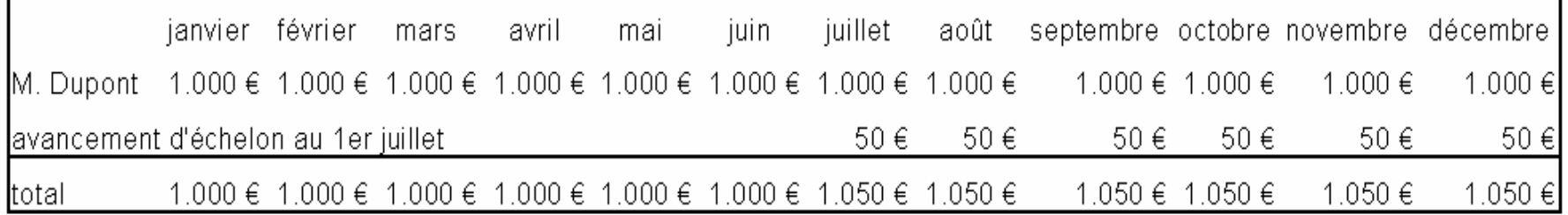

DIRECTION<br>DU BUDGET

 $\vert \ \ \rangle$ 

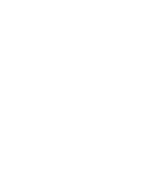

### Chargement de la paye de juillet l'avancement d'échelon de M. Dupont n'a pas eu lieu

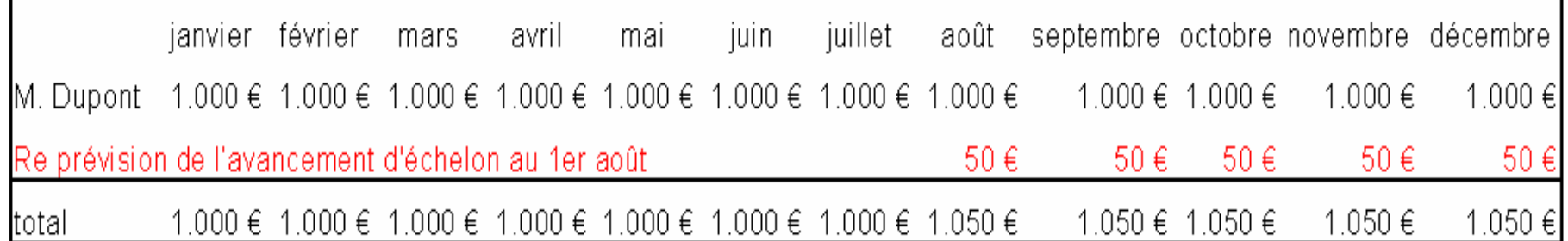

### Chargement de la paye de juillet l'avancement d'échelon de M. Dupont a bien eu lieu

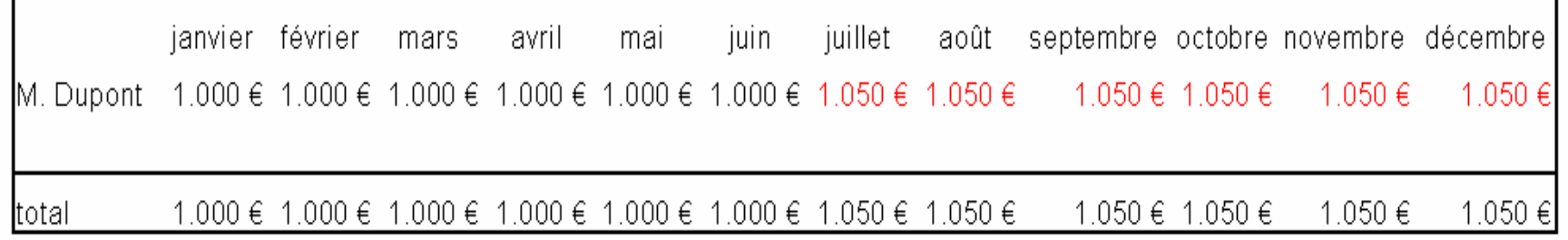

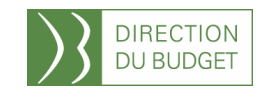

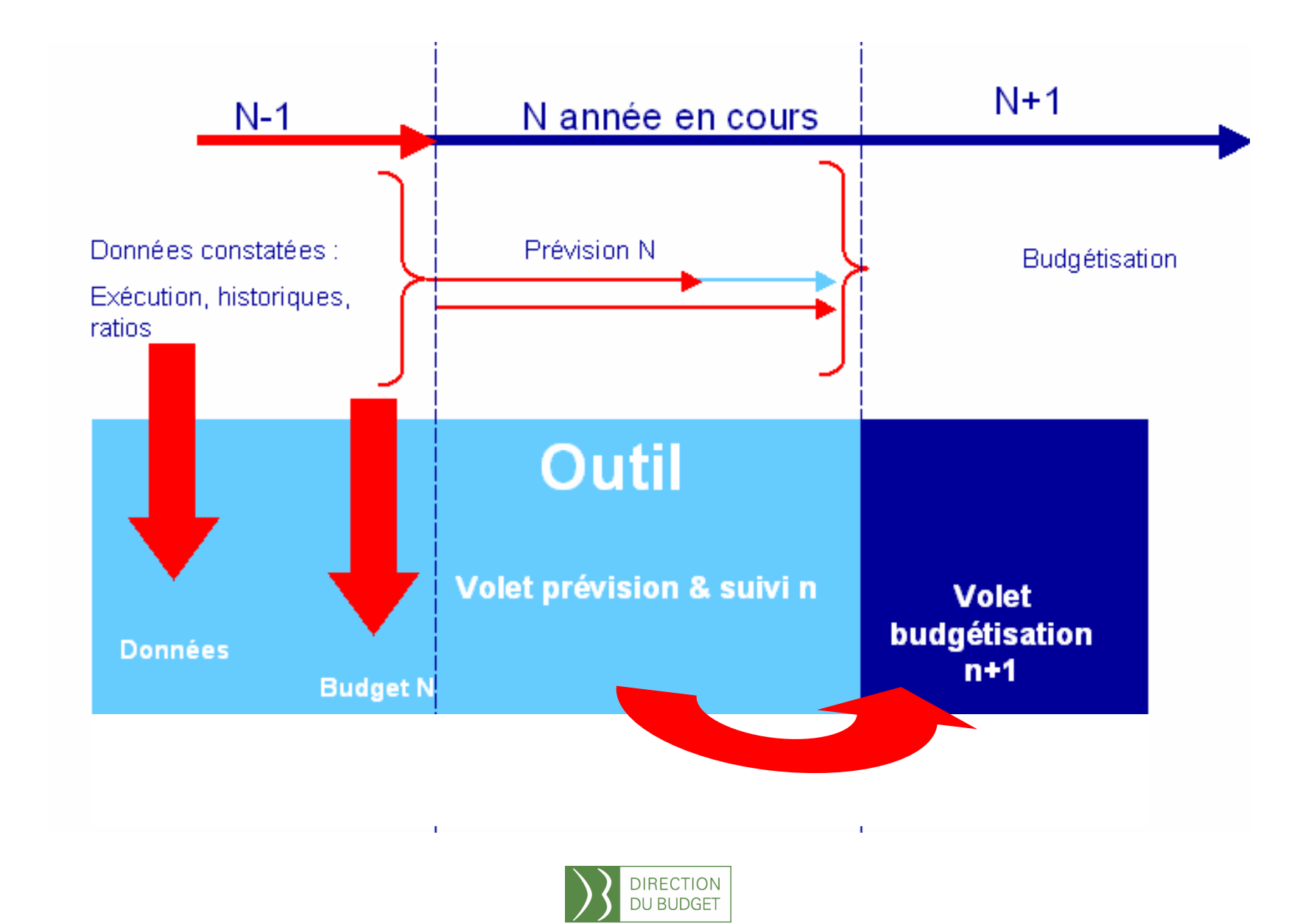

# Le Module Budgétisation

La budgétisation pour l'année n+1 consiste à fixer une autorisation de dépenses qui doit être articulée à la situation existante par la détermination d'une **base de budgétisation**  (année n corrigée des éléments atypiques ou non pérennes) et à prévoir l'évolution des facteurs de dépense d'un impact financier significatif (scénario de gestion).

La budgétisation se fait en 4 étapes

- $\overline{\phantom{a}}$ constitution de la base de budgétisation
- corrections éventuelles
- calcul des EAP (extensions en année pleine)
- e. prise en compte des facteurs d'évolution de la dépense

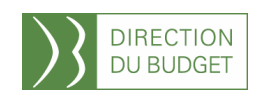

### Module Budgétisation : l'exercice de budgétisation

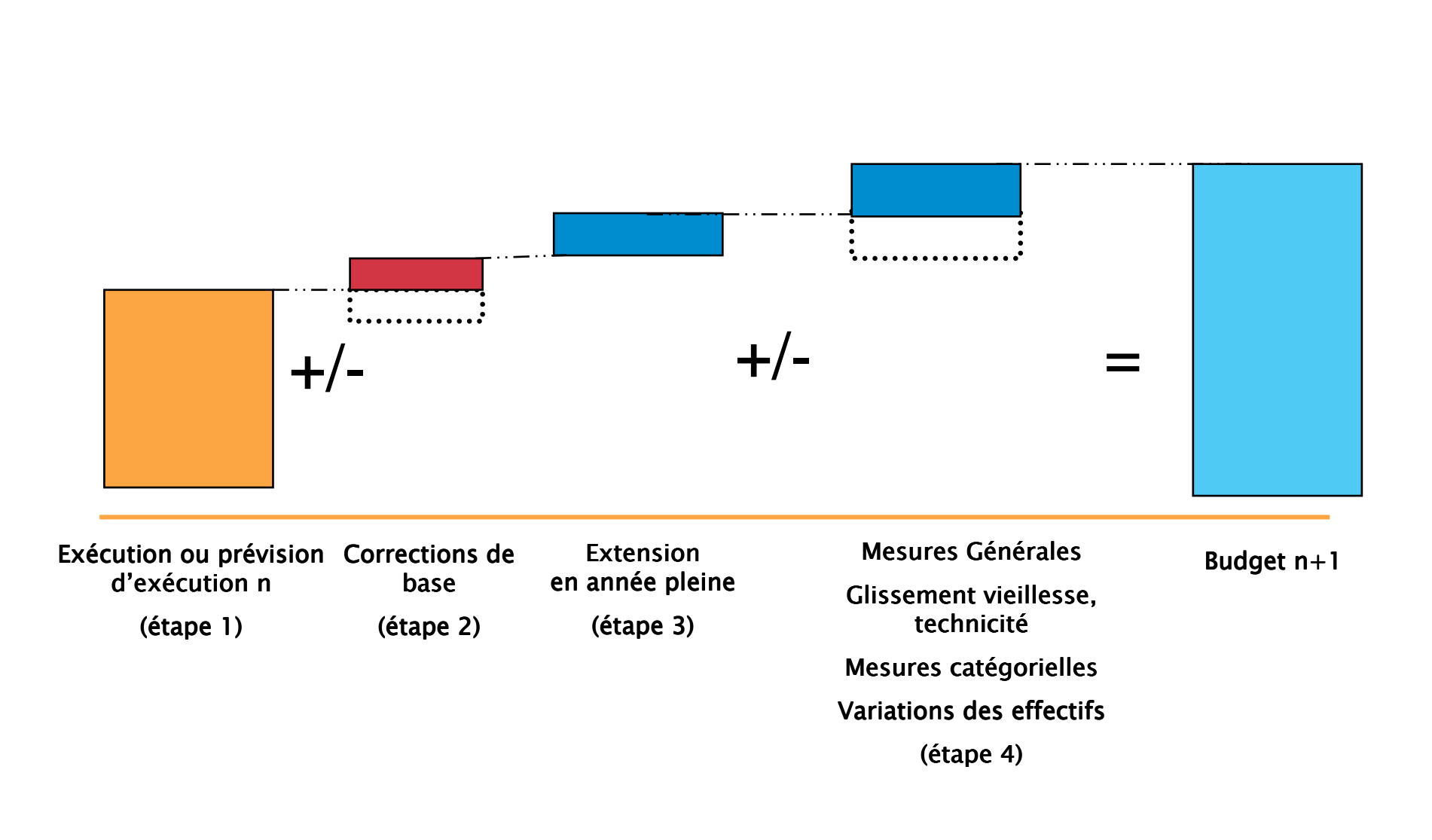

### Constitution de la base de budgétisation

L'exercice de budgétisation prend appui sur une base constituée pour partie des éléments d'exécution de l'année en cours, pour une autre partie d'une prévision d'exécution

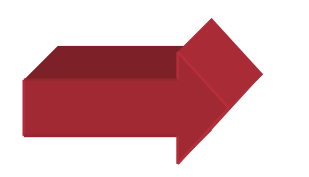

Reprise des données du module prévision-suivi

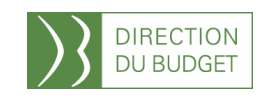

### Les corrections des aléas de gestion

Prendre appui sur un socle constitué de l'exécution de l'année n pour le transposer en année n+1 impose de neutraliser les éléments atypiques et non-pérennes d'un montant financier <u>significatif</u> de l'année n.

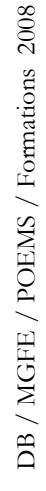

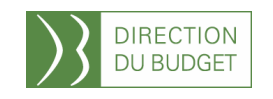

### L'effet report ou l'extension en année pleine

- L'EAP permet de prévoir l'ajustement de crédits nécessaires pour couvrir l'impact financier d'une mesure ou d'une décision prise en cours d'année n sur l'année n+1. Cela vaut aussi pour les ETP
- Le calcul de l'EAP prend en compte le coût de l'événement sur 12 mois de date à date
- Le calcul de l'EAP s'applique aux variations d'effectifs, aux mesures générales (ex : attribution de points de NBIsupplémentaires)

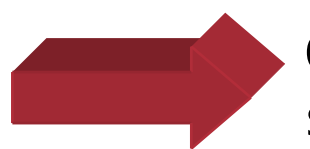

Calcul automatique à partir du module prévisionsuivi (sauf enveloppes et provisions non exécutées)

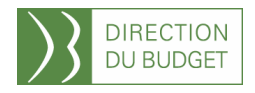

### Les facteurs d'évolution de la masse salariale

- $\overline{\phantom{a}}$ Mesures générales (valeur du point, attribution de points, …)
- Mesures catégorielles: modification de la grille indiciaire et aménagements indemnitaires
- Avancement de corps, grades et d'échelon  $(=$  GVT positif)
- l. Évolution des effectifs

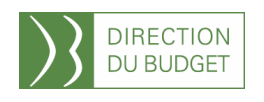

### Module Budgétisation : Articulation des modules

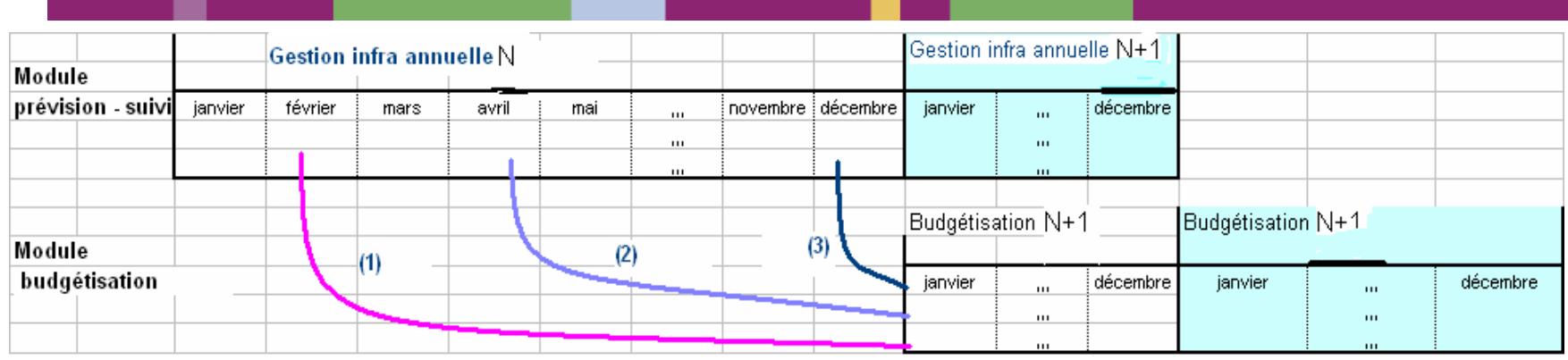

- T. Pour débuter la gestion d'une nouvelle année, il faut avoir clôturé la précédente.
- $\mathcal{C}$ Le module Prévision\_suivi sert de socle à la budgétisation. Il est constitué des<br>constanté de sociale des prévisions (en fonction de la date à le quelle l'exercise de payes constatées et des prévisions (en fonction de la date à laquelle l'exercice de budgétisation est réalisé).

### La budgétisation de l'année N+1 peut être réactualisée plusieurs  $\frac{1}{2}$ fois au cours de l'année N.

 $\mathcal{L}_{\mathcal{A}}$ Il est possible en début d'année N d'effectuer un premier budget  $N+1$  (1), en milieu d'année N, après notification du plafond de crédit et d'emplois alloués (2) et en fin d'année pour vérifier compte tenu des dernières données de gestion de l'année N, la soutenabilité des scénarios de gestion retenus pour<br>Nulle 10 de secle évolue de constaté faisant place aux prévisions et les N+1(3). Le socle évolue, le constaté faisant place aux prévisions et les hypothèses pour l'année suivante s'affinent.

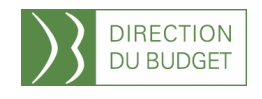

# Autres Fonctionnalités

D'autres fonctionnalités sont prévues

La simulation : possibilité d'élaborer des scénarios, en «<br>Costion ennuelle semme, en budaétisation sur la martie gestion annuelle comme en budgétisation sur la partie variation des effectifs sous plafond d'emploi et sur les montants sous enveloppes et provisionnés.

Le mode simulation entraîne une copie du module de prévision\_suivi et fait des photographies de certain onglets.

 $\mathcal{L}$ Le pilotage : élaboration de tableaux de bord à partir des données de l'outil.9 tableaux de bord issus du module de prévision et 3tableaux de bord issus du module de budgétisation

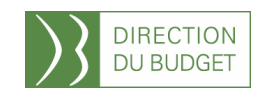

## La pratique

### La Pratique : la page d'accueil

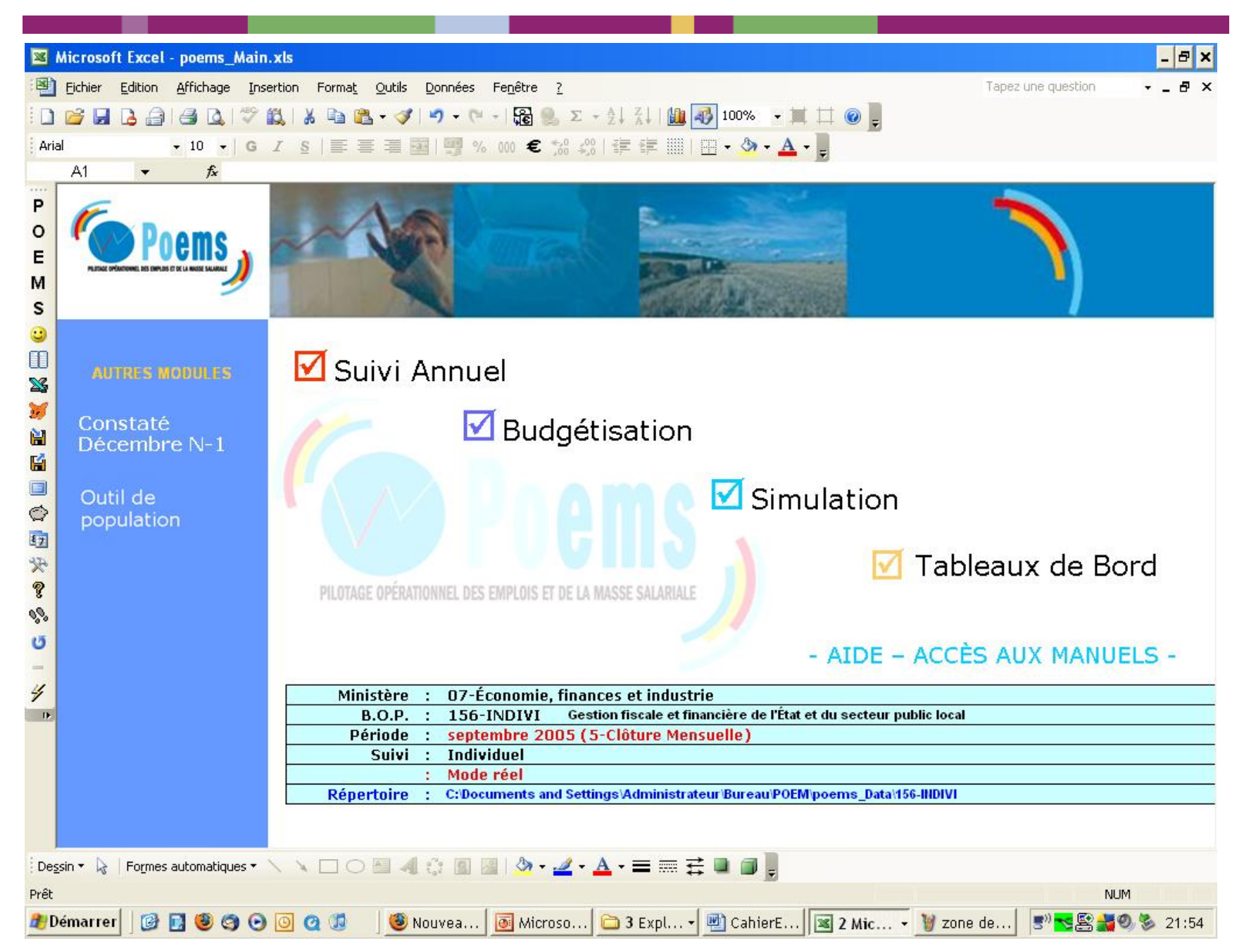

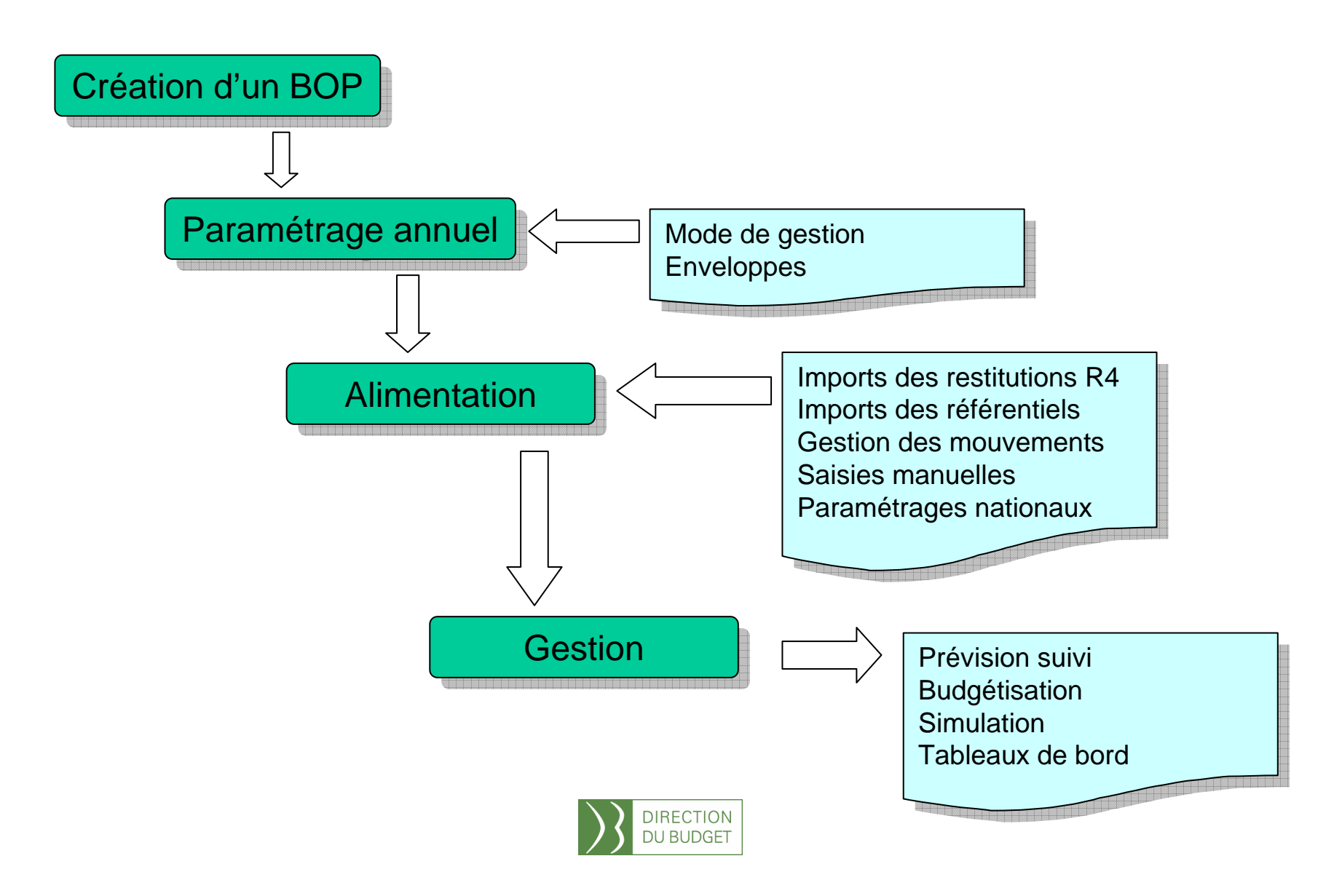

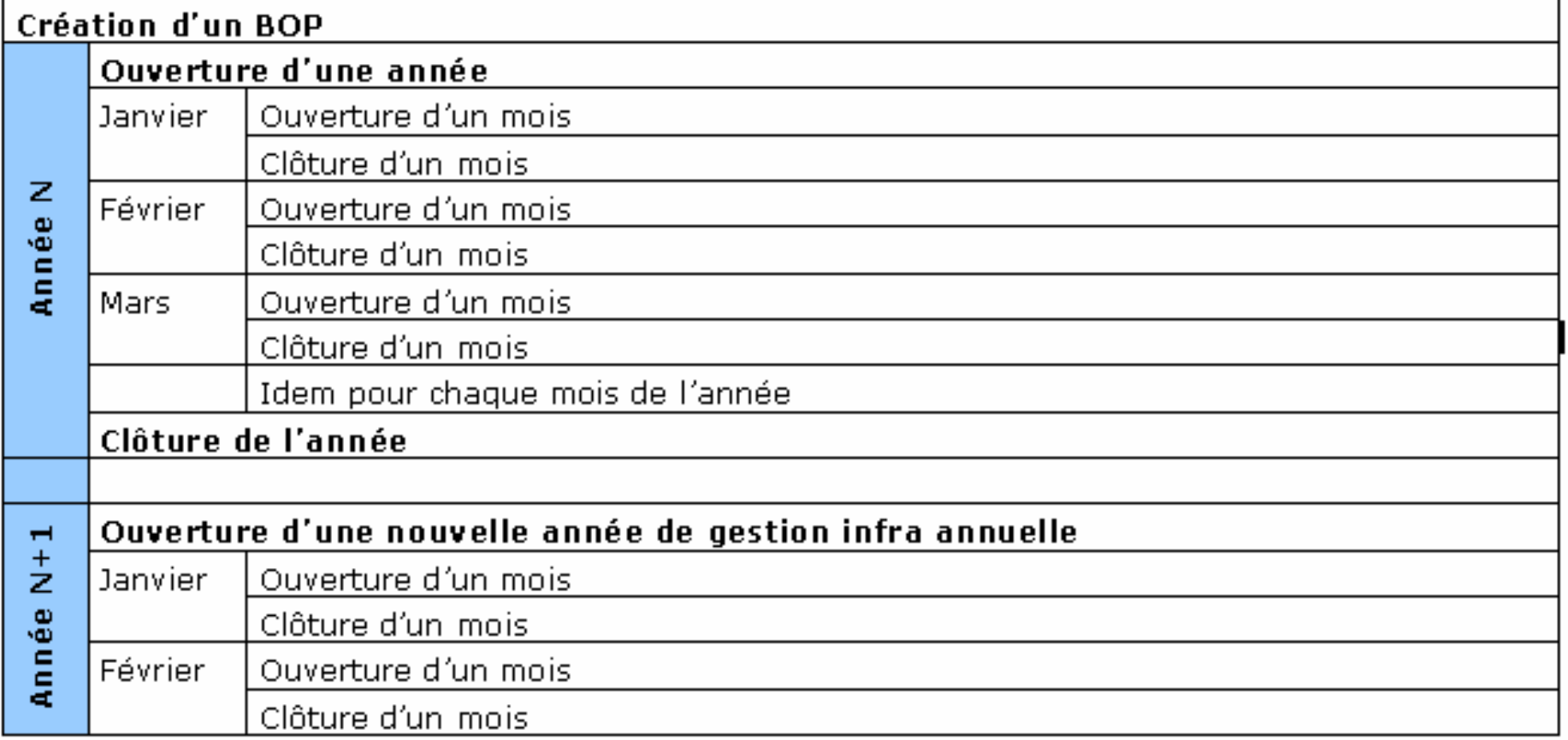

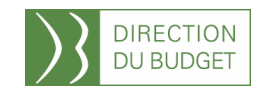

 $\rm DB$  / MGFE / POEMS / Formations  $\,2008$ DB / MGFE / POEMS / Formations 2008

### Gestion infra annuelle

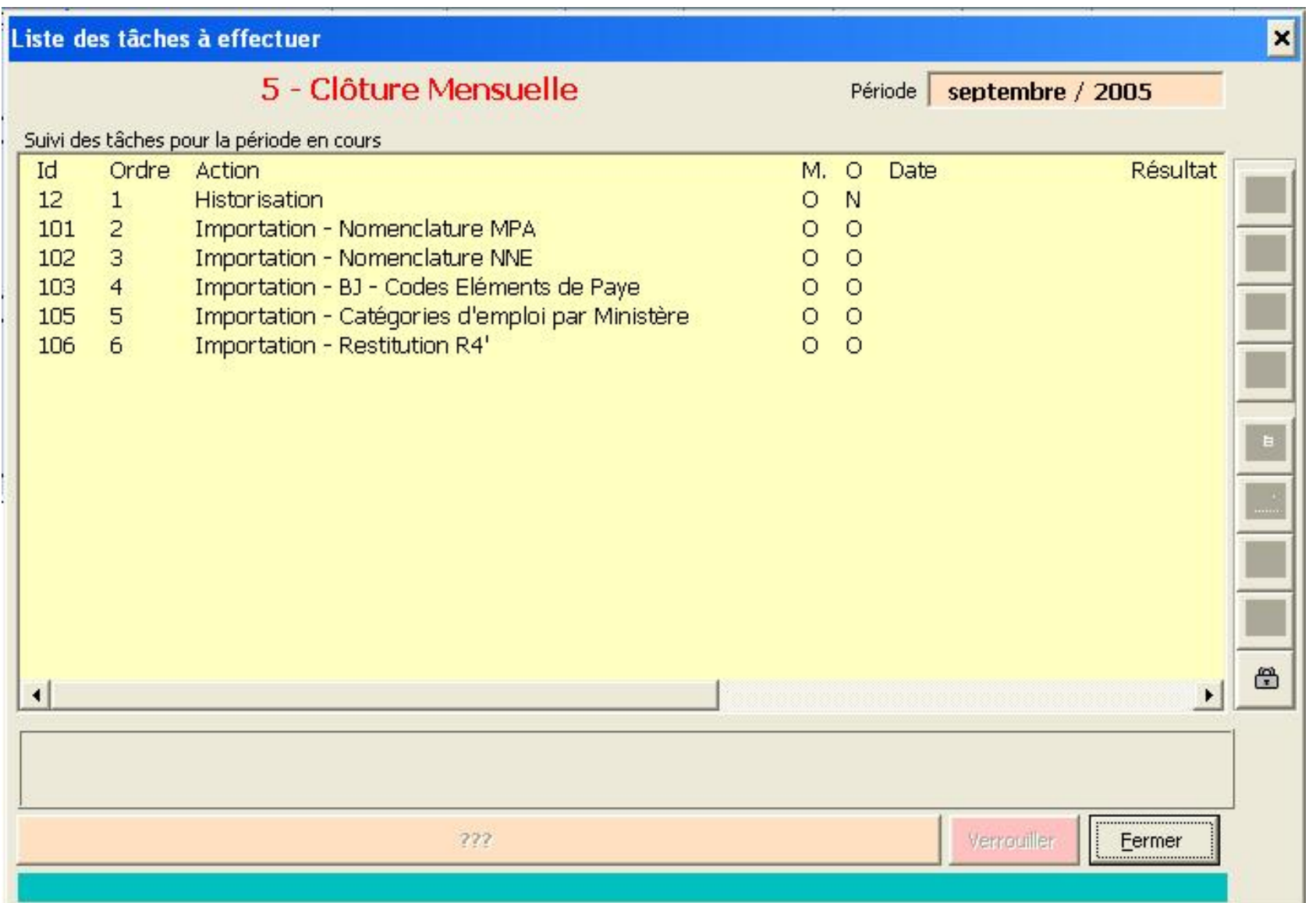

### La Pratique : saisie des Point de la Fonction Publique

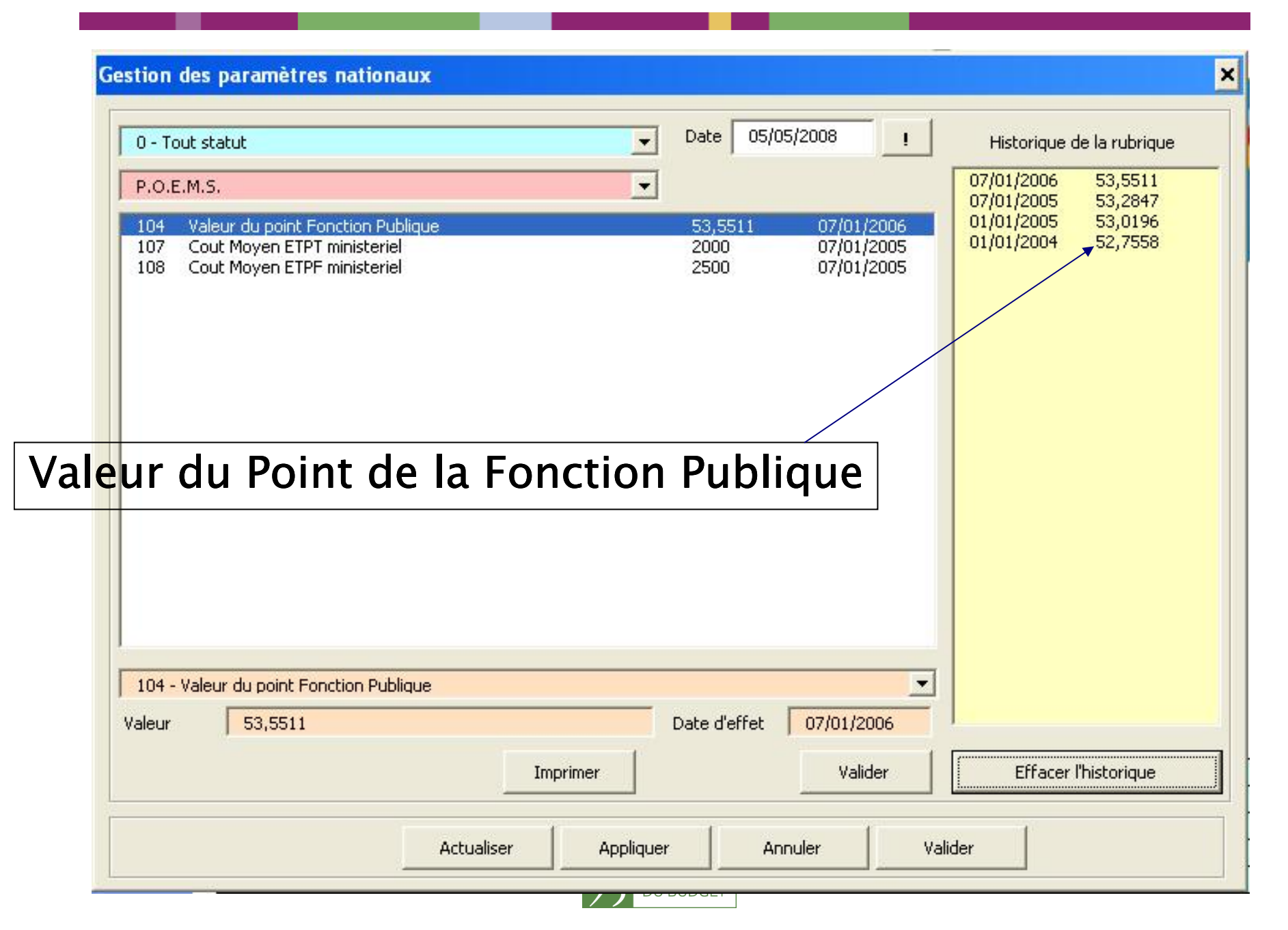

DB / MGFE / POEMS / Formations 2008 DB / MGFE / POEMS / Formations 2008

### La Pratique : Paramétrage des Enveloppes

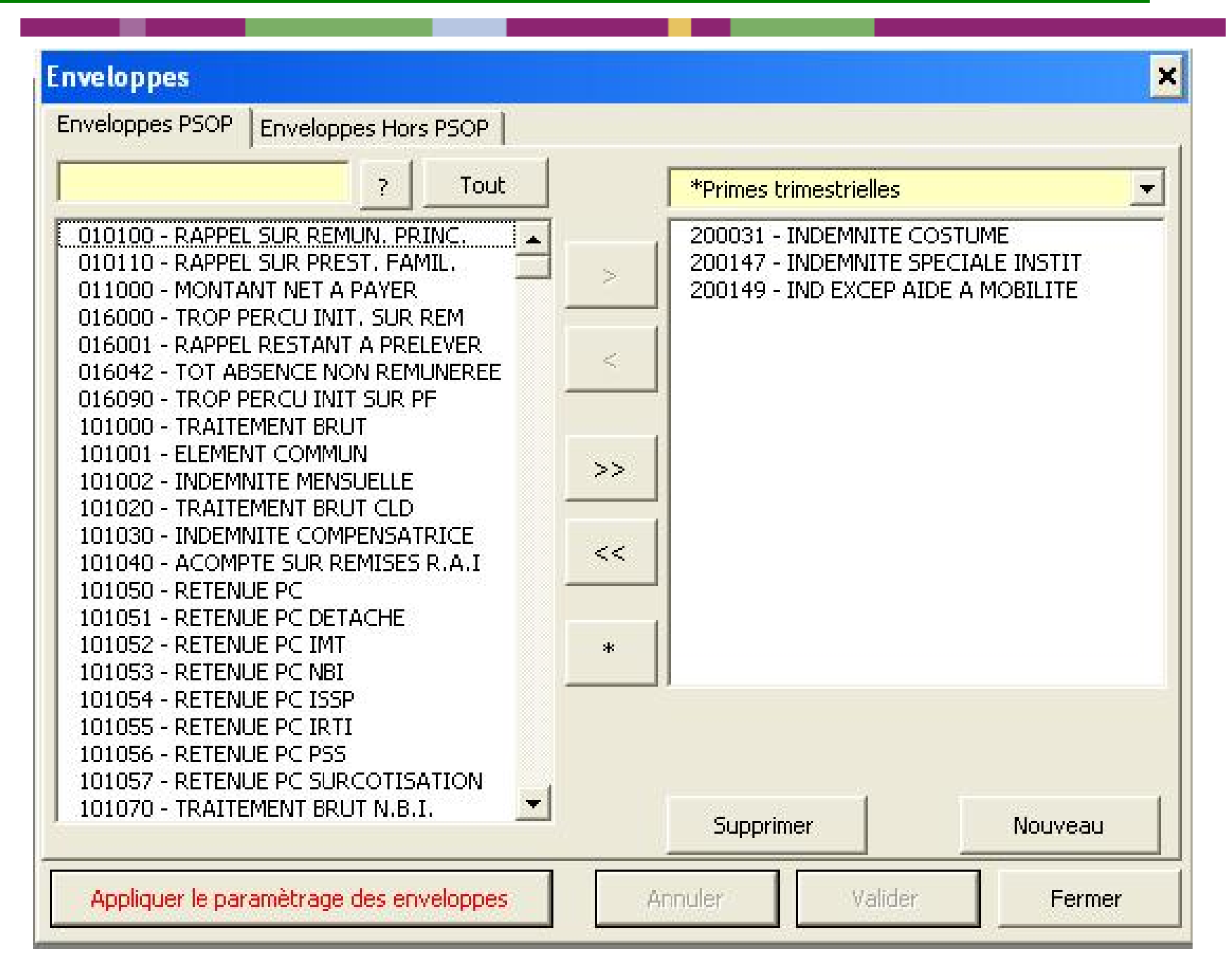

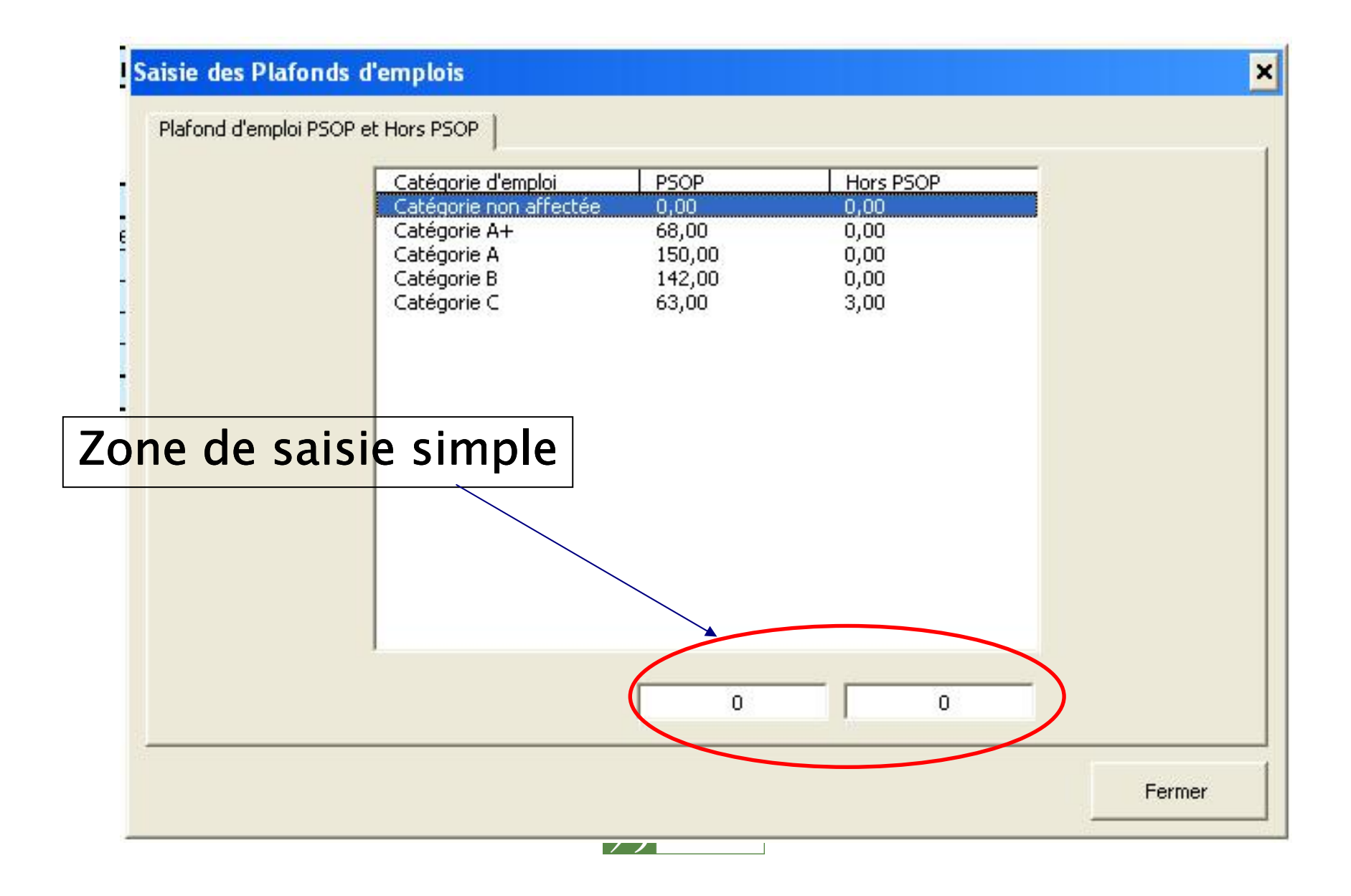

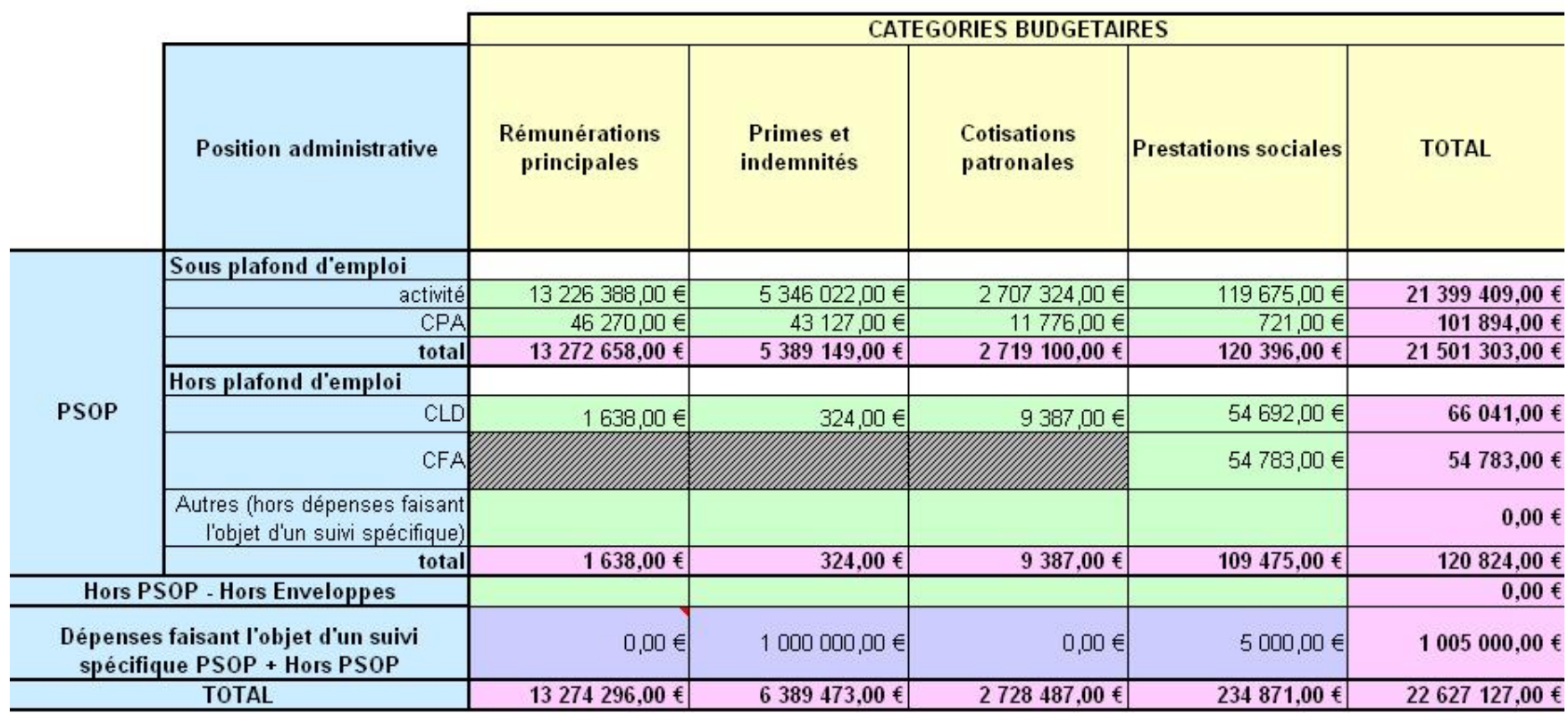

Les cellules vertes représentent les zones de saisies. Les autres cellules ne sont pas modifiables (zones de calcul ou de données Access)

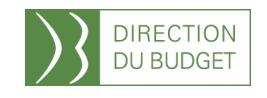

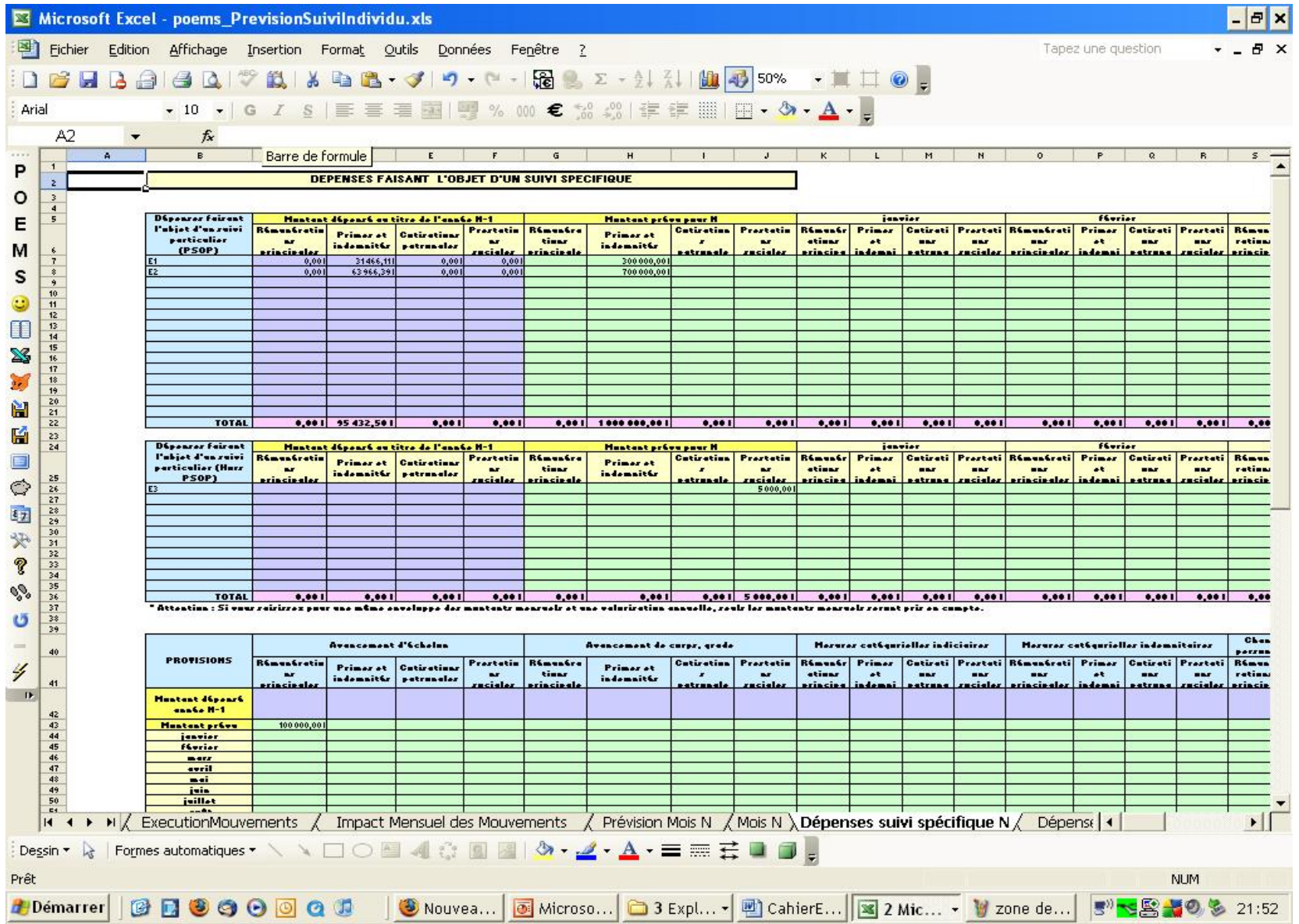

### La Pratique : Calcul des ratios en mode individuel

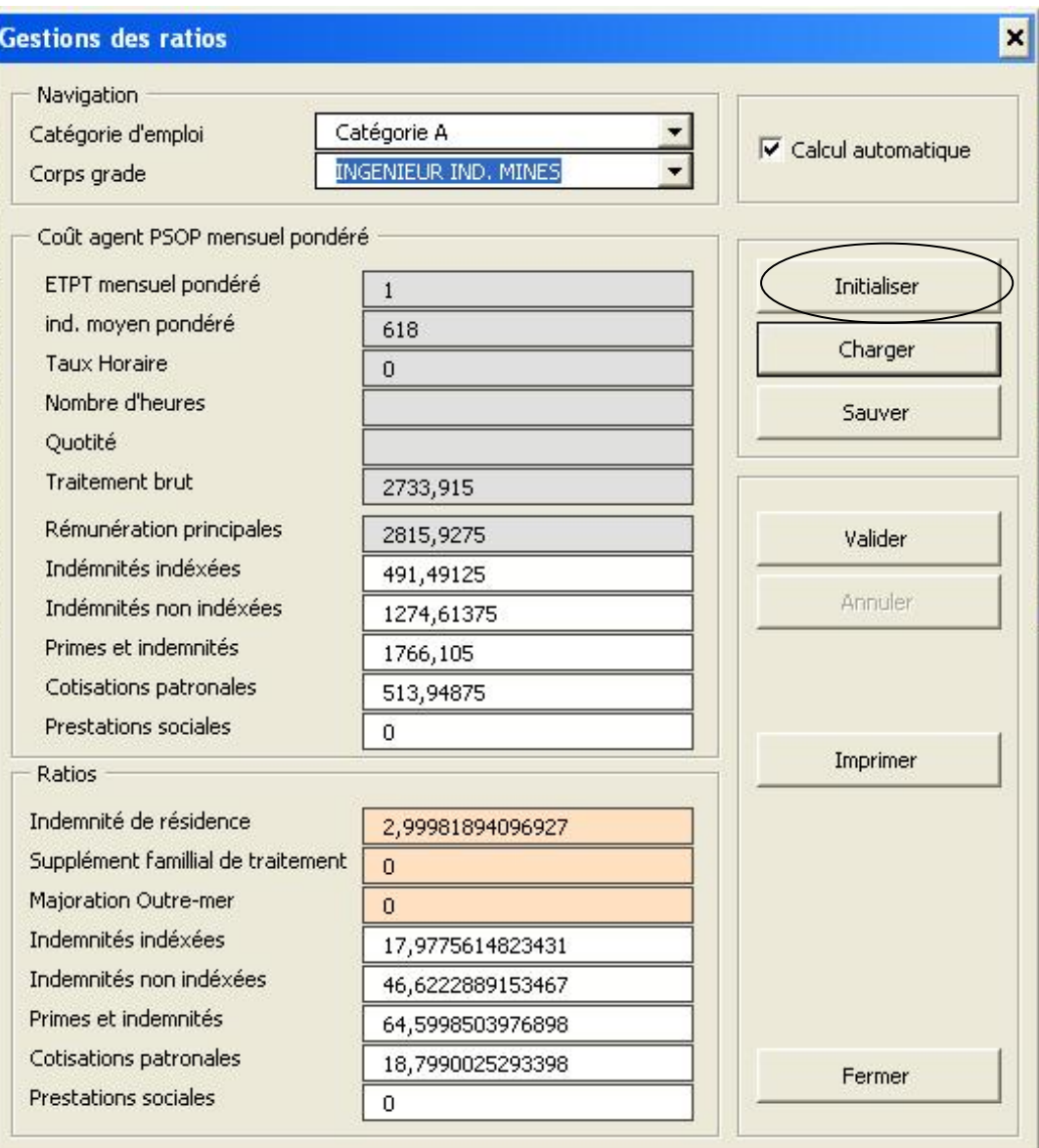

### La Pratique : saisie des mouvements

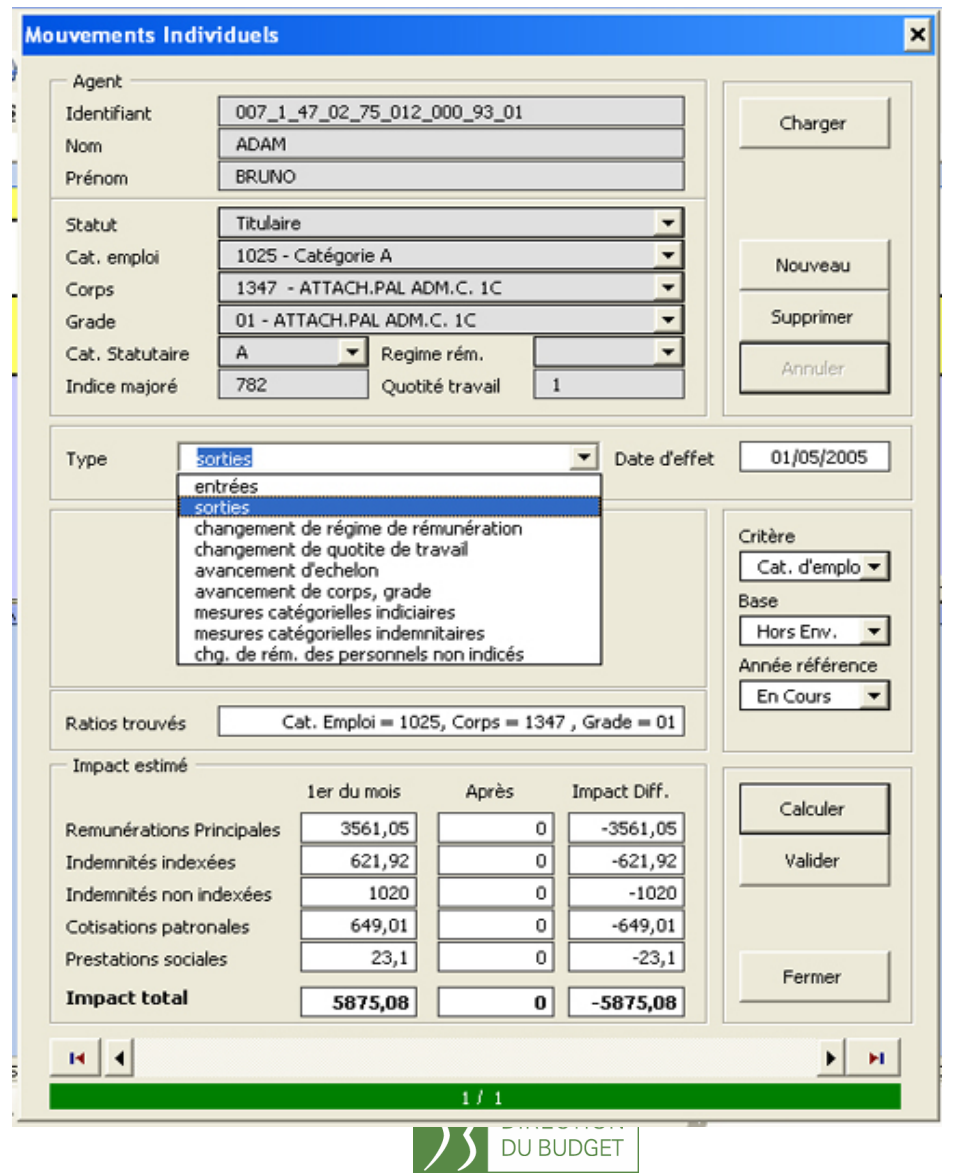

DB / MGFE / POEMS / Formations 2008 DB / MGFE / POEMS / Formations 2008

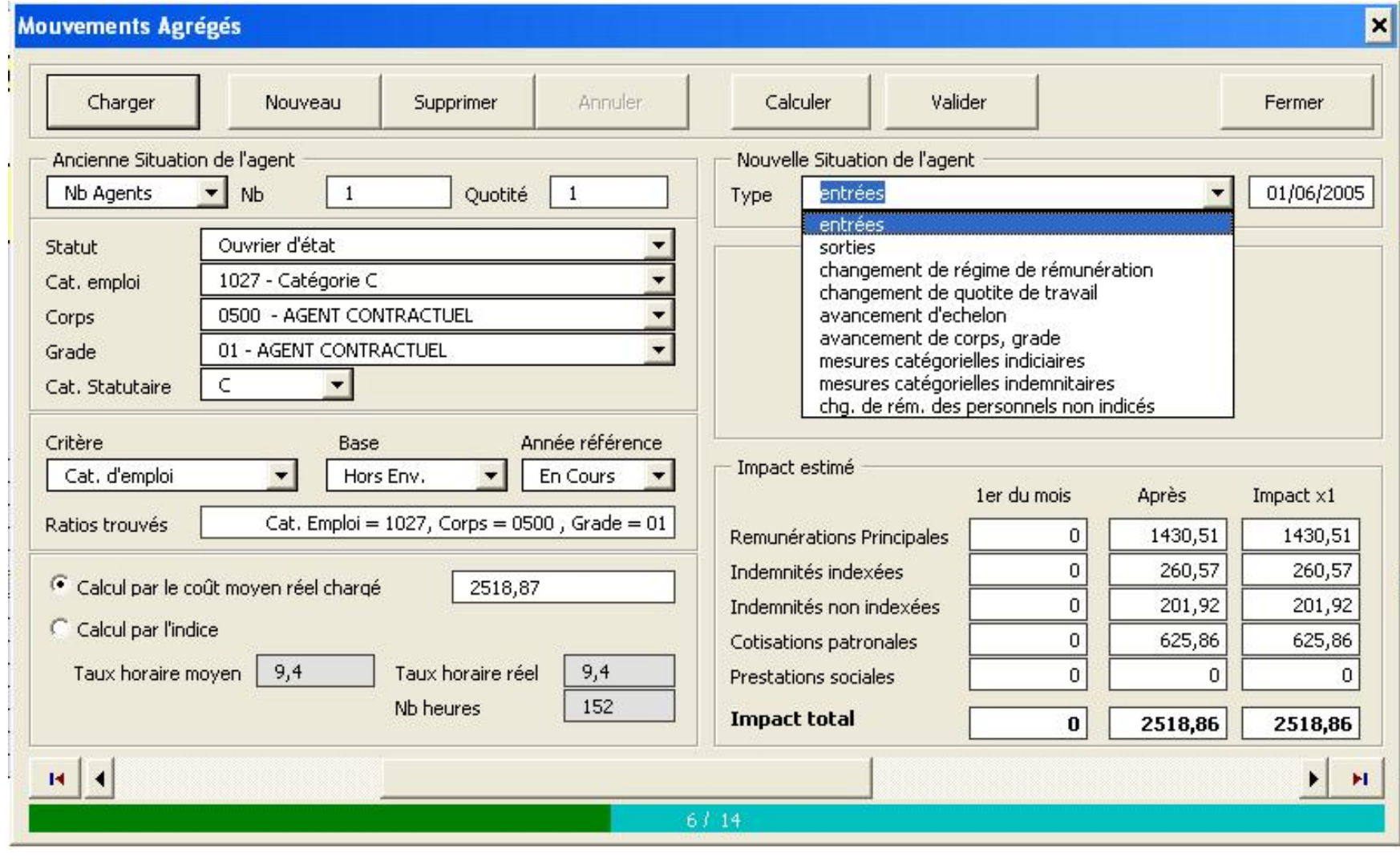

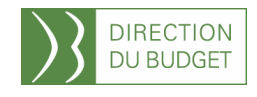

DB / MGFE / POEMS / Formations 2008 DB / MGFE / POEMS / Formations 2008

Les Restitutions Les fonctionnalités de l'outil

### Module prévision\_suivi

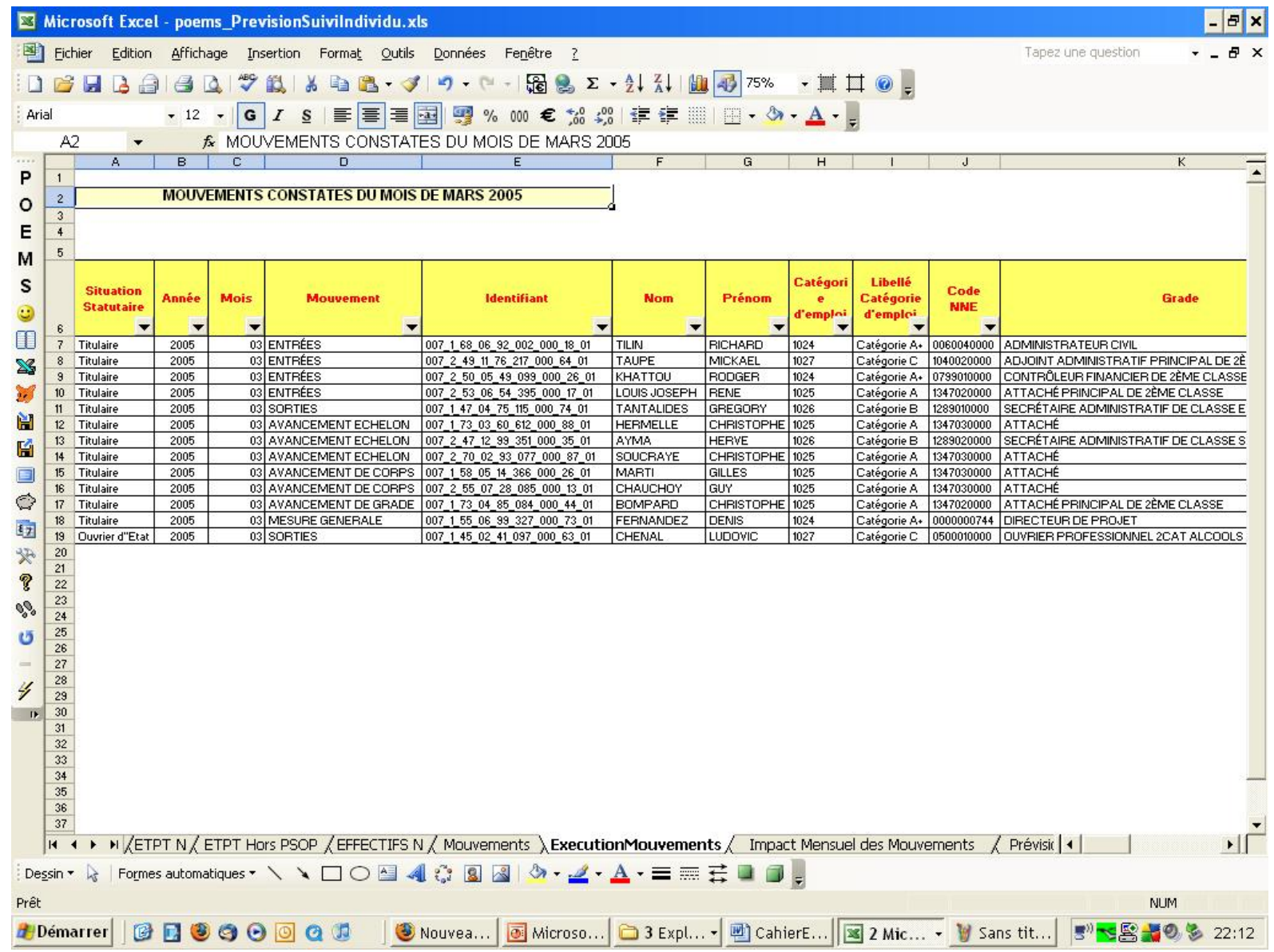

### Module prévision\_suivi

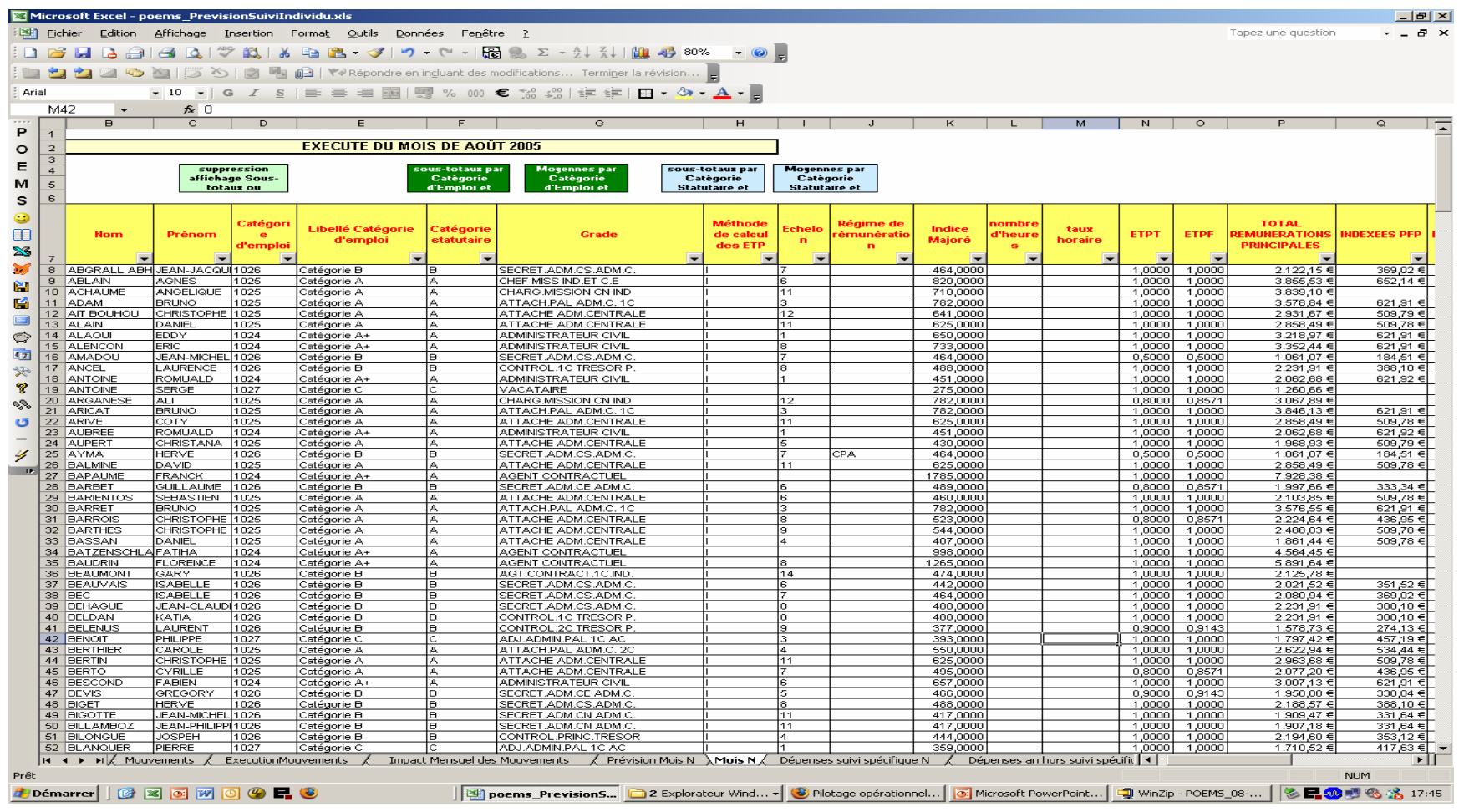

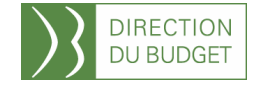

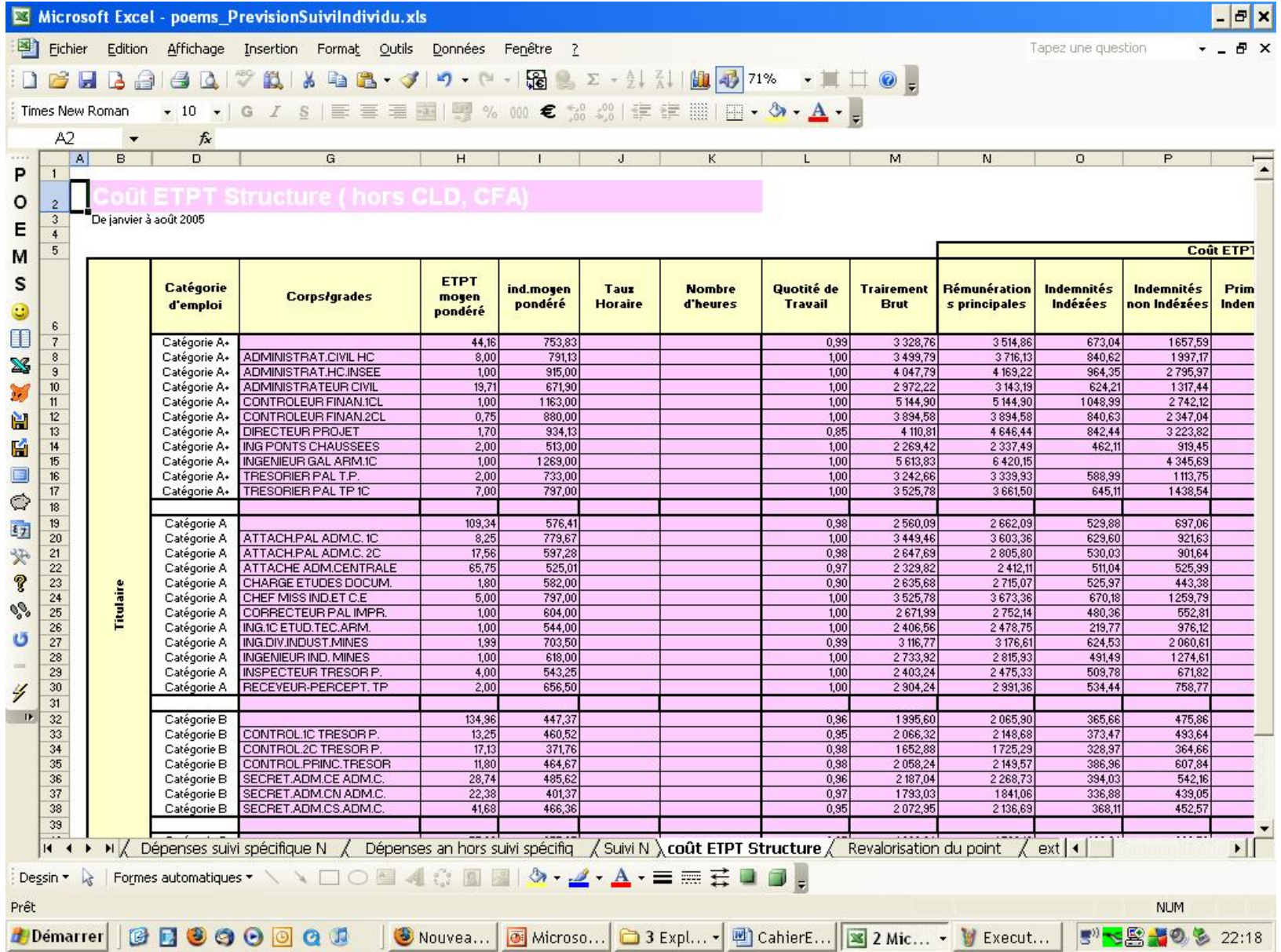

### Les restitutions : prévision de la masse salariale

### Module Tableau de Bord

PROGRAMME : CONDUITE ET PILOTAGE DES POLITIQUES ÉCONOMIQUE, FINANCIÈRE ET INDUSTRIELLE **BUDGET OPERATIONNEL DE PROGRAMME N'218-AGREGE MASSE SALARIALE - EXERCICE : 2005** 

DATE: 21/09/2006 SERVICE : MINEFI - DPMA SITUATION A : MARS 2005

#### Suivi et prévision de la masse salariale

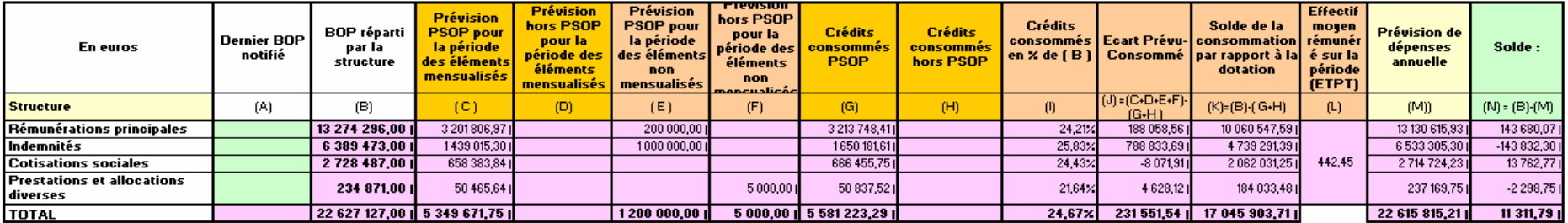

**Commentaires:** 

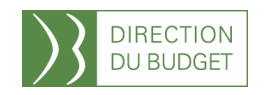

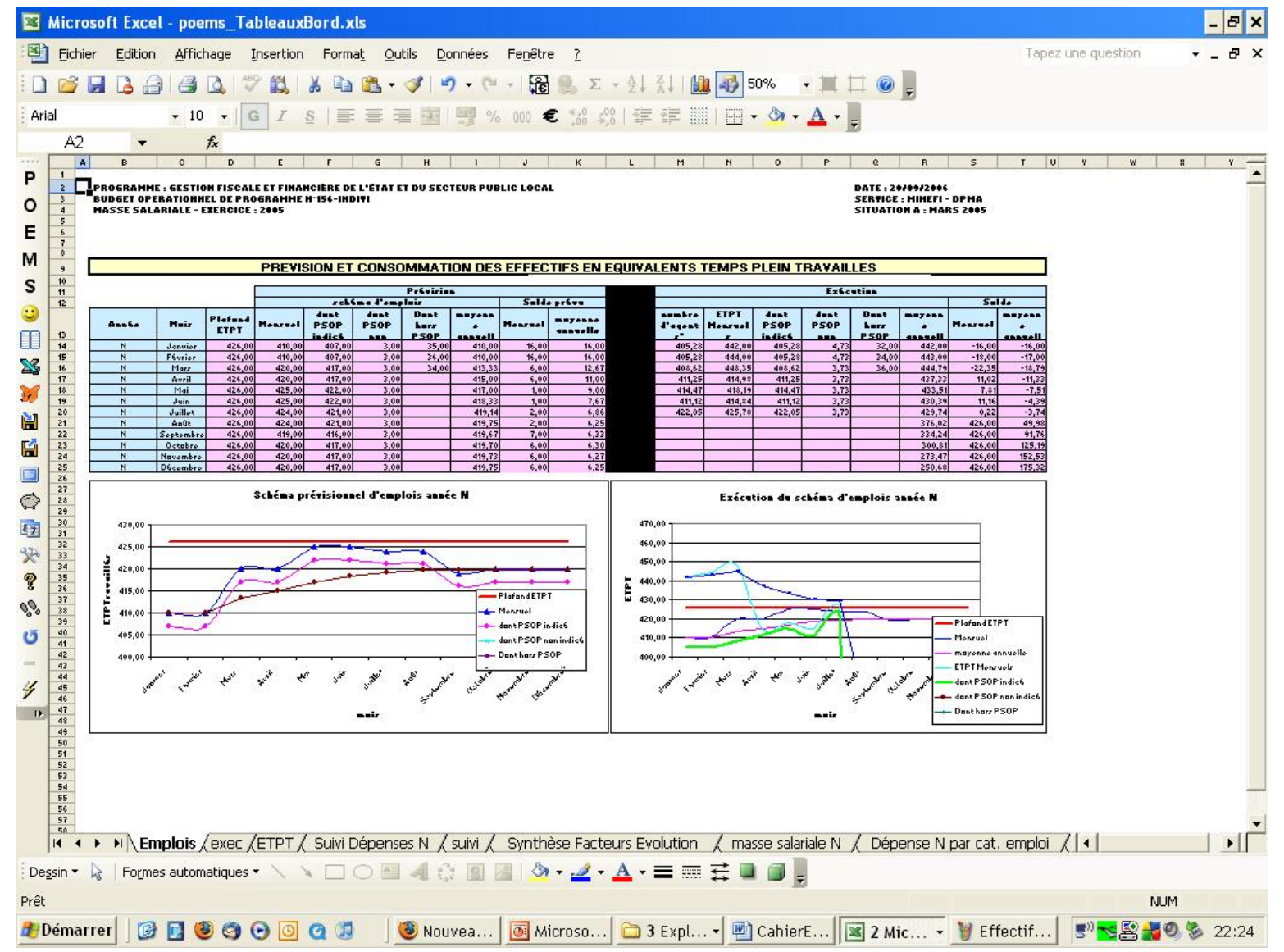

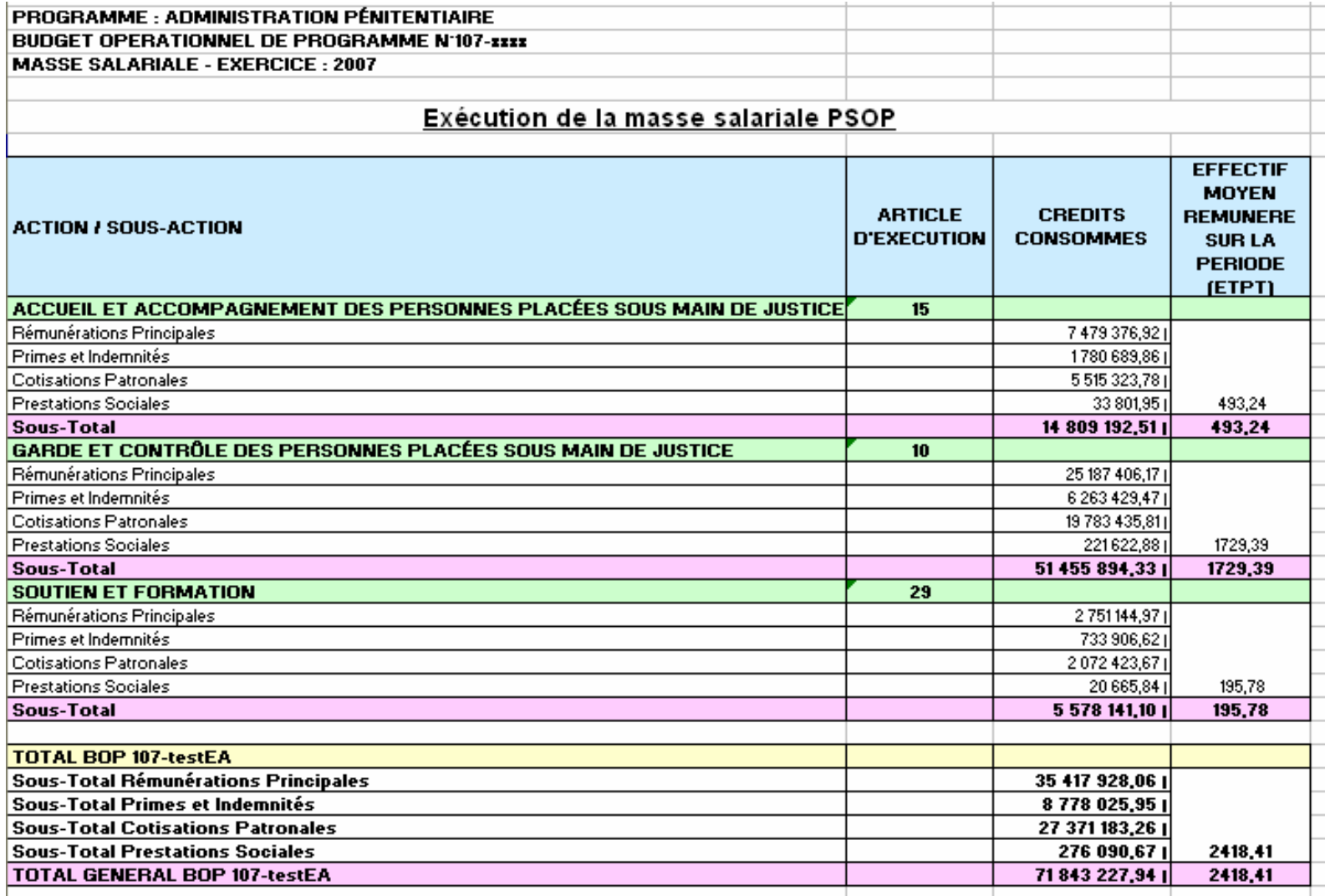

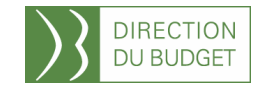

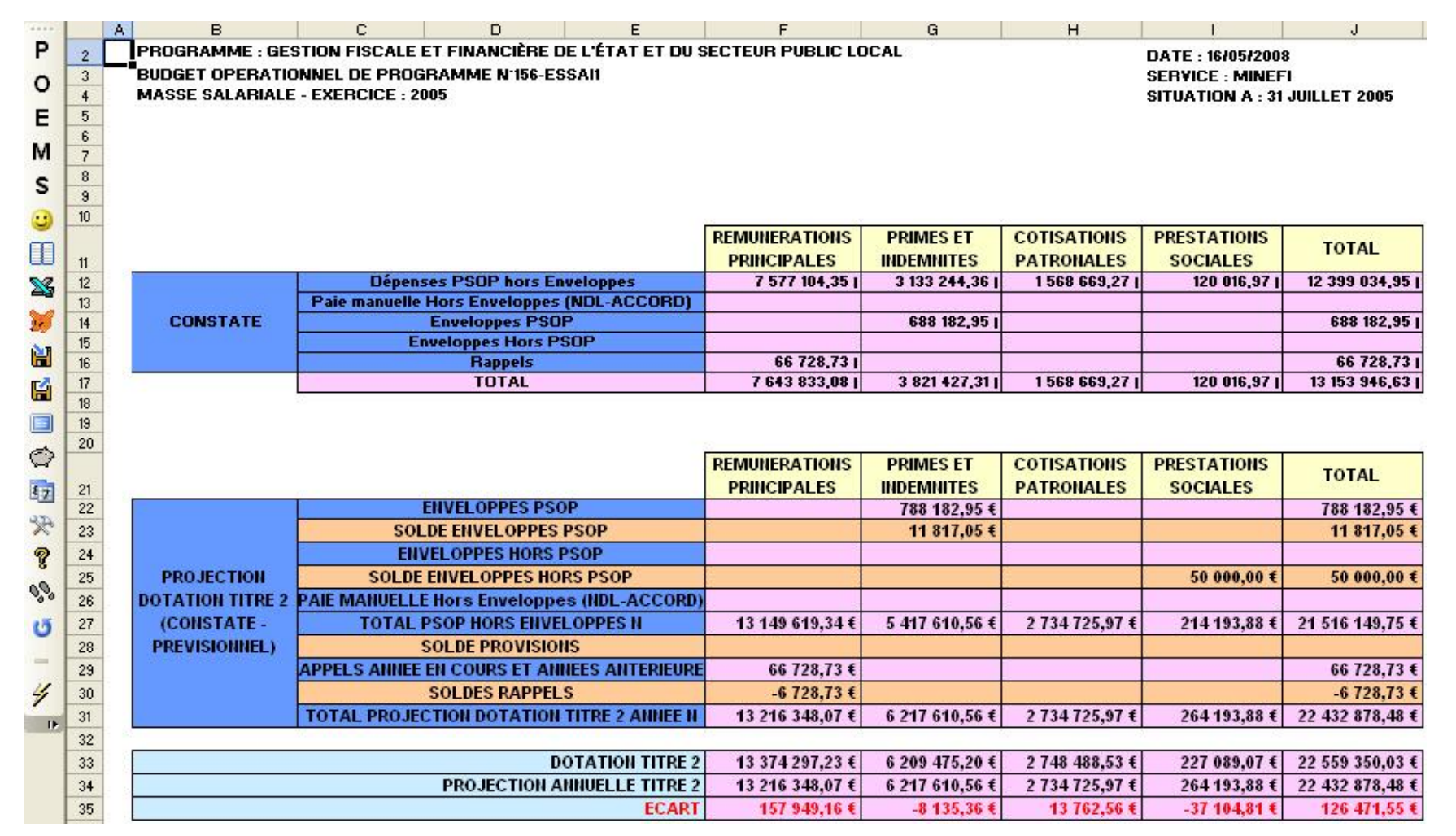

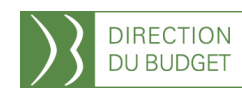

PROGRAMME : APPELS EN GARANTIE DE L'ÉTAT (CRÉDITS ÉVALUATIFS) BUDGET OPERATIONNEL DE PROGRAMME N°114-AGREGE **MASSE SALARIALE - EXERCICE : 2005** 

DATE: 18/09/2006 **SERVICE: MINEFI - DPMA SITUATION A: MARS 2005** 

#### Justification des hypothèses de budgétisation de la masse salariale pour N+1

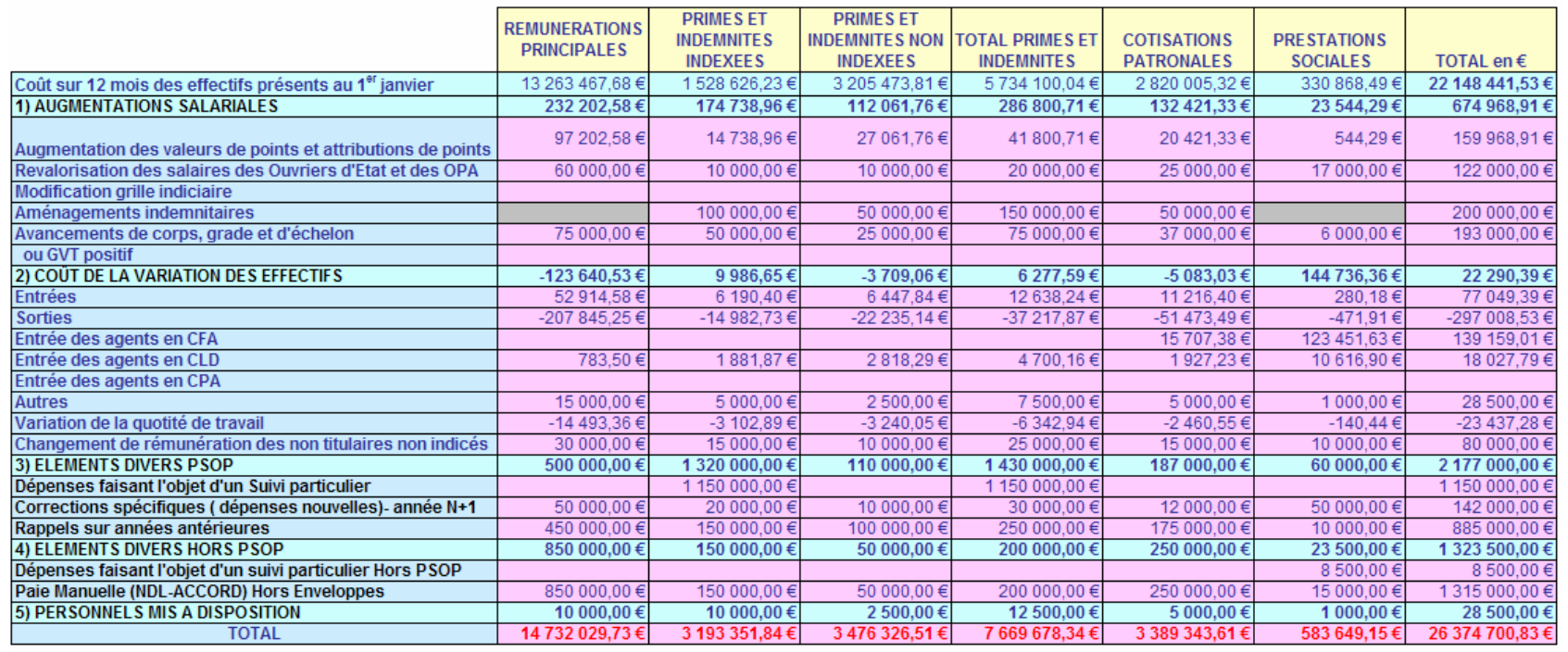

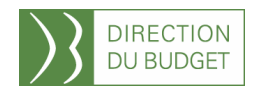

## Conclusion

POEMS est un outil de projection

POEMS est un outil d'aide à la décision

POEMS est un outil prévisionnel qui permet de faire des simulations en prévision et en budgétisation

POEMS est un outil qui permet d'enregistrer des scenarii et d'éditer des tableaux de bord sur Excel

DB / MGFE / POEMS / Formations 2008

DB / MGFE / POEMS / Formations 2008

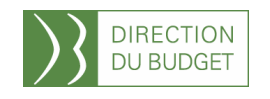

- $\overline{\phantom{a}}$ **Justice** (DAP, DSJ et DPJJ en 2008)
- $\Box$ **MINEFE et MBCPFP** (BOP centraux et DGCCRF)
- $\mathcal{L}_{\mathcal{A}}$ **Jeunesse et sports**
- $\Box$ **SGAE**
- **Travail** en 2008 $\Box$
- П **En test en 2008:**
- $\mathcal{L}_{\mathcal{A}}$ **Culture**
- $\mathcal{L}_{\mathcal{A}}$ **SPM** (centrale)
- $\mathcal{L}_{\mathcal{A}}$ **5 universités** avec pilotage de l'AMUE

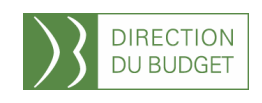

**La DB vous propose :**

- $\overline{\phantom{a}}$ Aide à la réalisation des R4
- $\overline{\phantom{a}}$ Formation
- $\overline{\phantom{a}}$ Conseil au déploiement, au paramétrage de POEMS
- $\Box$ Assistance de 3ème niveau
- $\overline{\phantom{a}}$ Suivi du projet : corrections et évolutions de POEMS

DB / MGFE / POEMS / Formations 2008

DB / MGFE / POEMS / Formations 2008

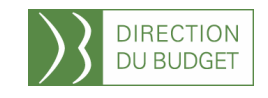